## <span id="page-0-0"></span>CURSO COMPLETO DE ANÁLISE DE CIRCUITOS DC EM UM ÚNICO TUTORIAL.

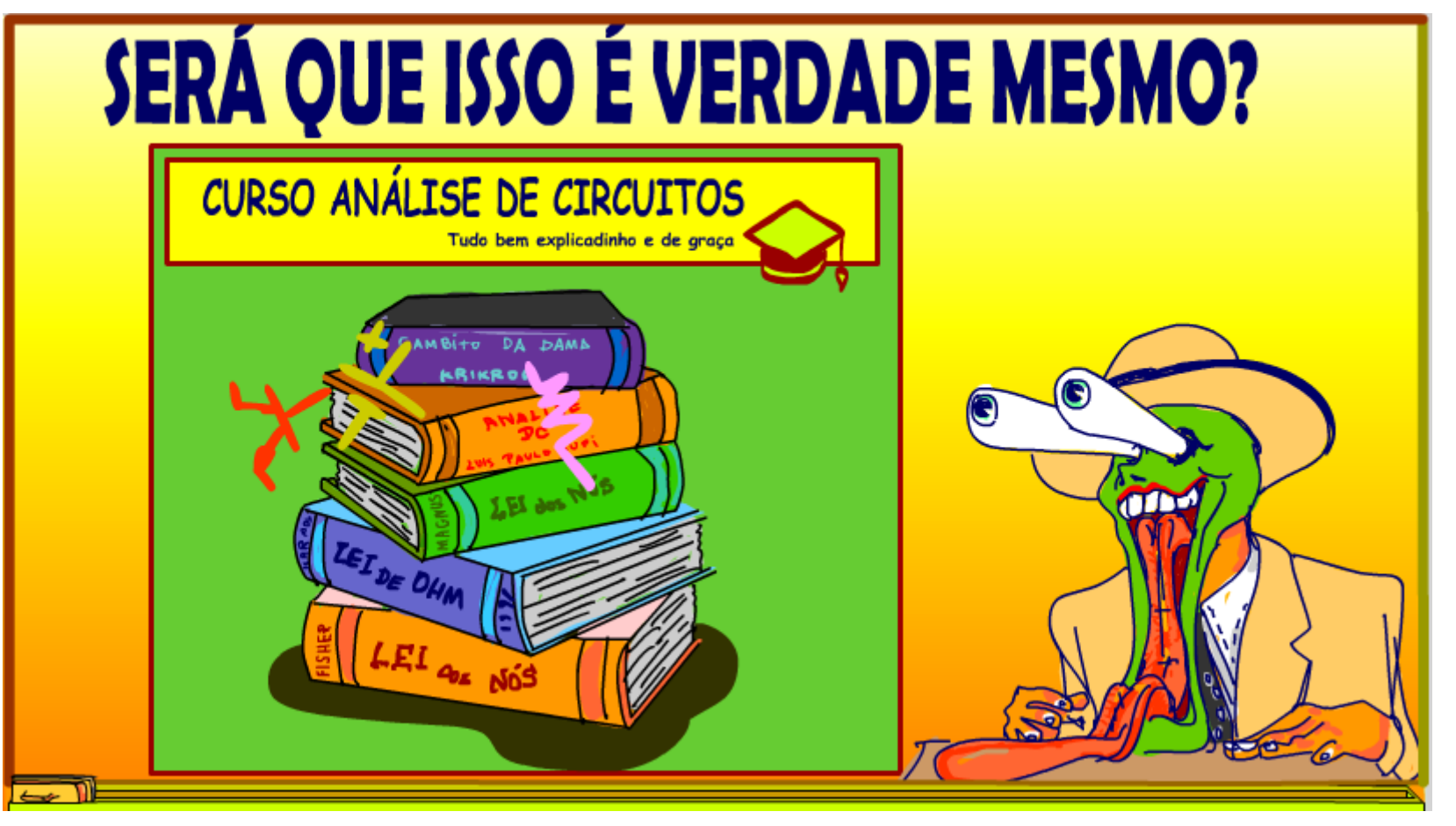

@ProfessorBairros- www.BairrosPD.com (10/03/2023)

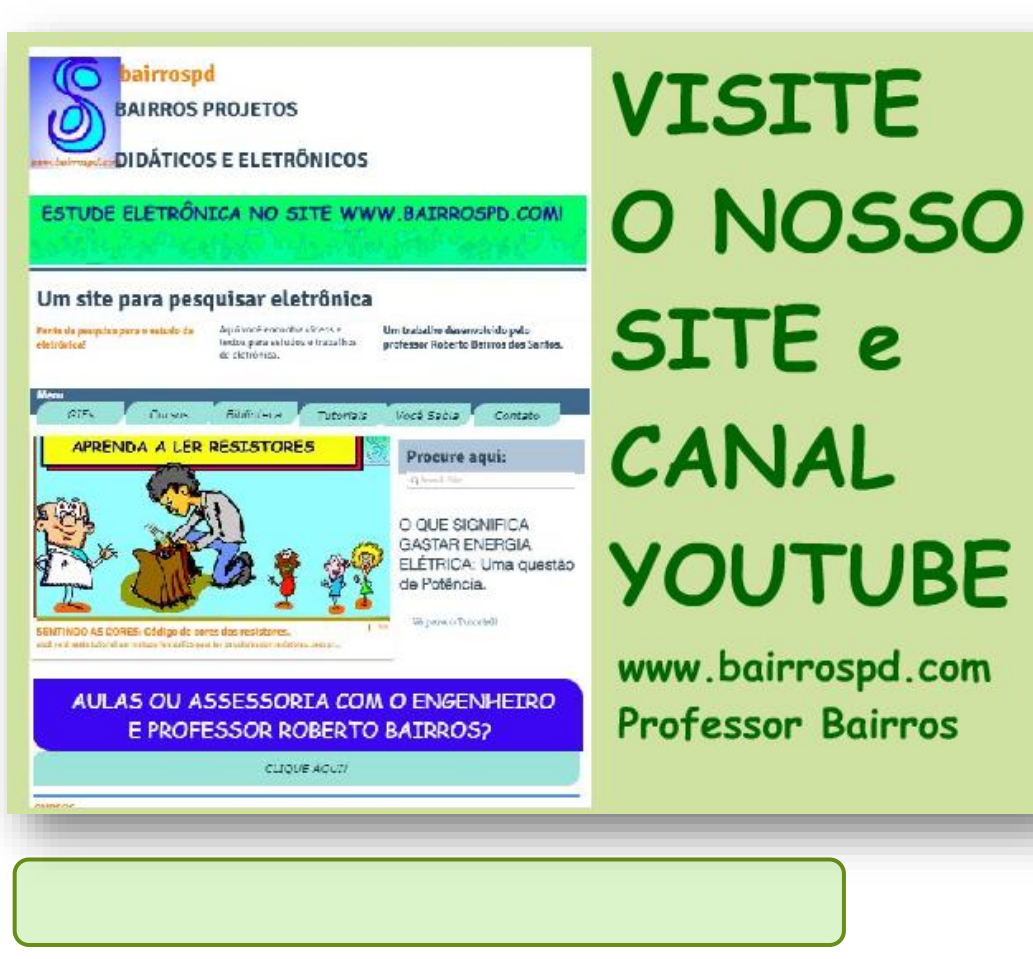

[www.bairrospd.com](http://www.bairrospd.com/)

VISITE O SITE DO PROFESSOR BAIRROS LÁ EM O PDF E MUITO **MAIS** 

PARA AULAS ONLINE CONTATE VIA SITE.

[www.bairrospd.com](http://www.bairrospd.com/)

<https://www.youtube.com/@professorbairros>

PROFESSOR BAIRROS 1

# SUMÁRIO

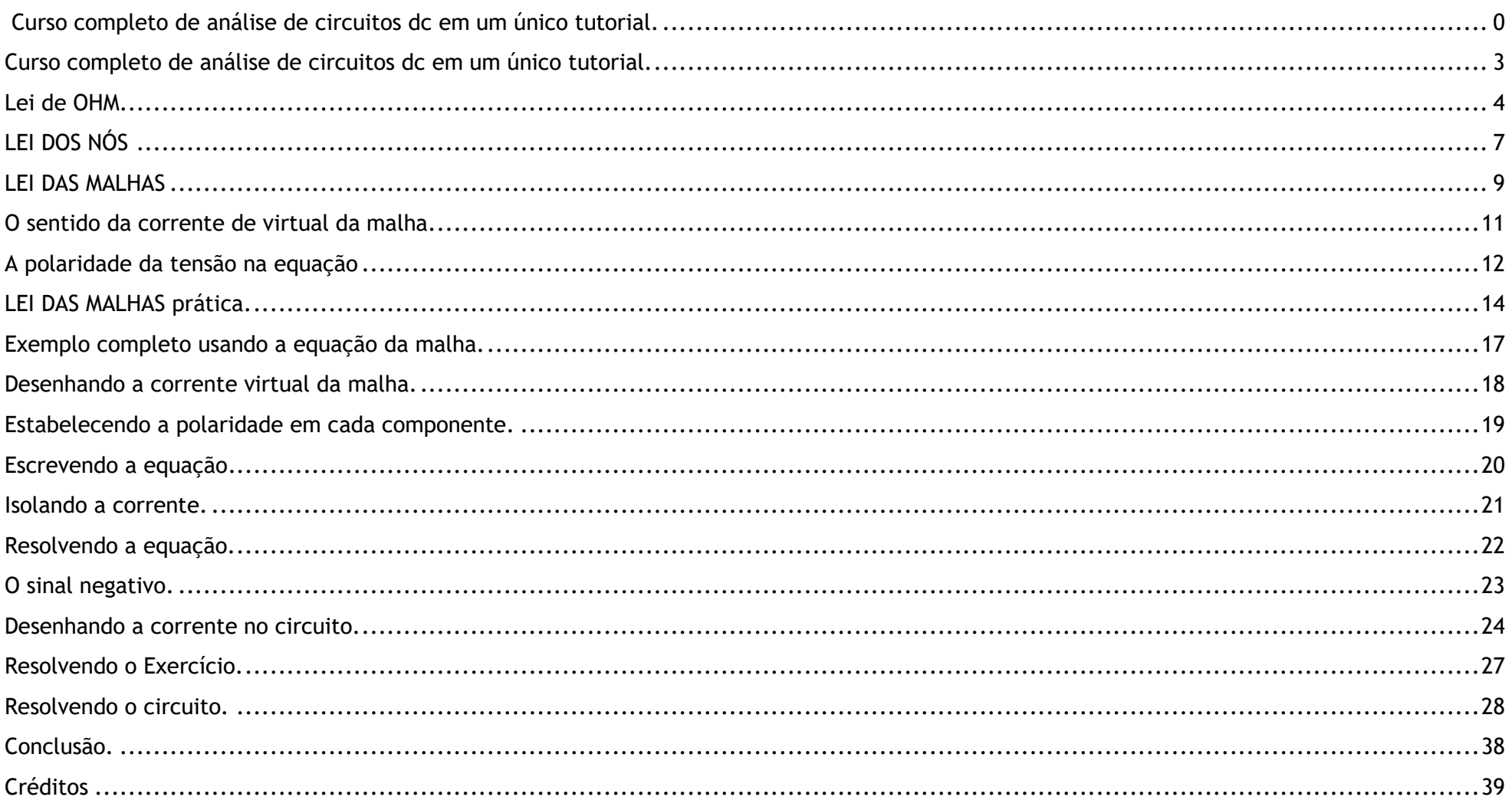

#### <span id="page-3-0"></span>CURSO COMPLETO DE ANÁLISE DE CIRCUITOS DC EM UM ÚNICO TUTORIAL.

# Curso completo de análise de circuitos dc em um único tutorial.

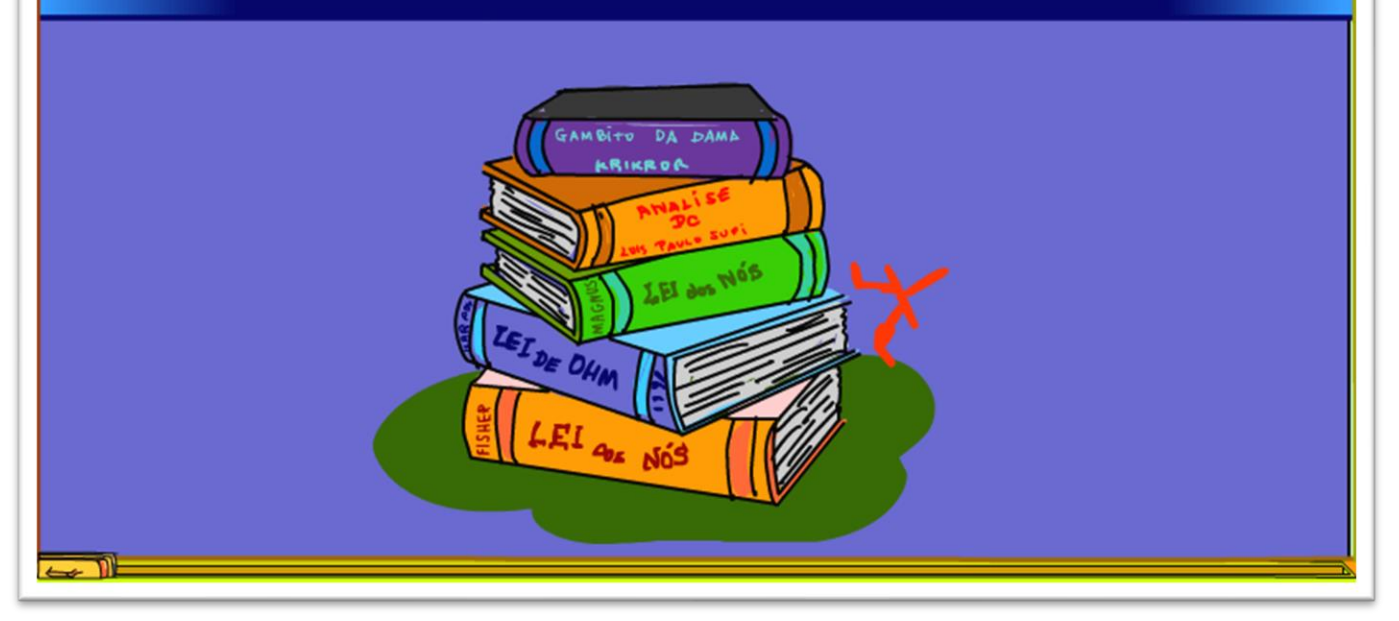

Curso completo de análise de circuitos DC em um único tutorial, rápido lépido e rasteiro.

Sim, é isso mesmo, o Professor Bairros pirou de vez. E depois desse tutorial não vai ter mais desculpas, você não vai poder dizer que não entendeu nada, que a matemática deu um nó na cabeça essas coisas.

Vamos lá.

PROFESSOR BAIRROS 3

#### <span id="page-4-0"></span>LEI DE OHM

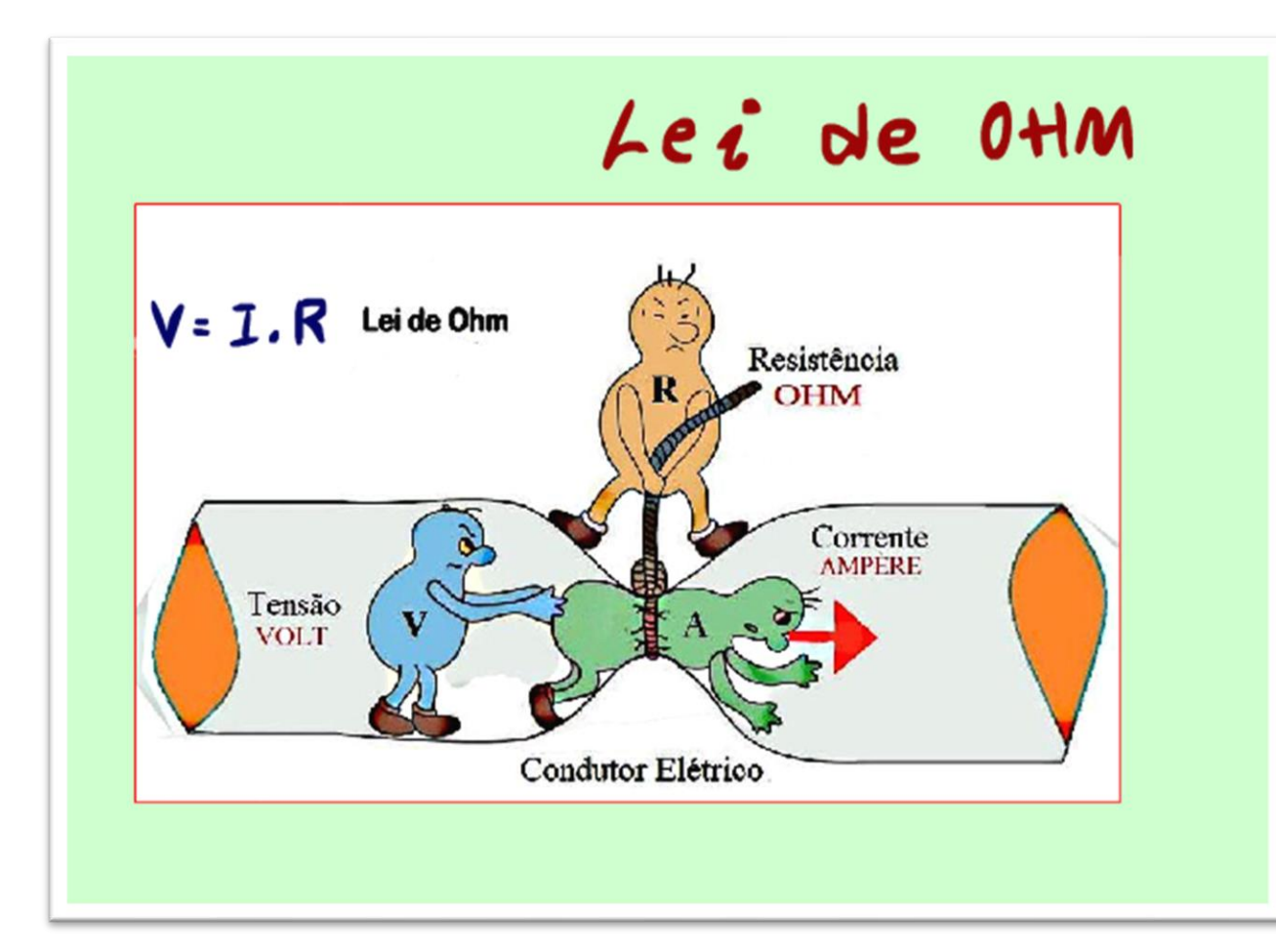

Então vamos revisar as três principais ferramentas para análise de circuitos.

A primeira é a LEI DE OHM, essa é a primeira e uma das mais conhecidas leis da eletrônica, ela relaciona a diferença de potencial ou tensão e a corrente em uma resistência, a tensão sobre uma resistência é igual a corrente multiplicada pela resistência.

PROFESSOR BAIRROS 4

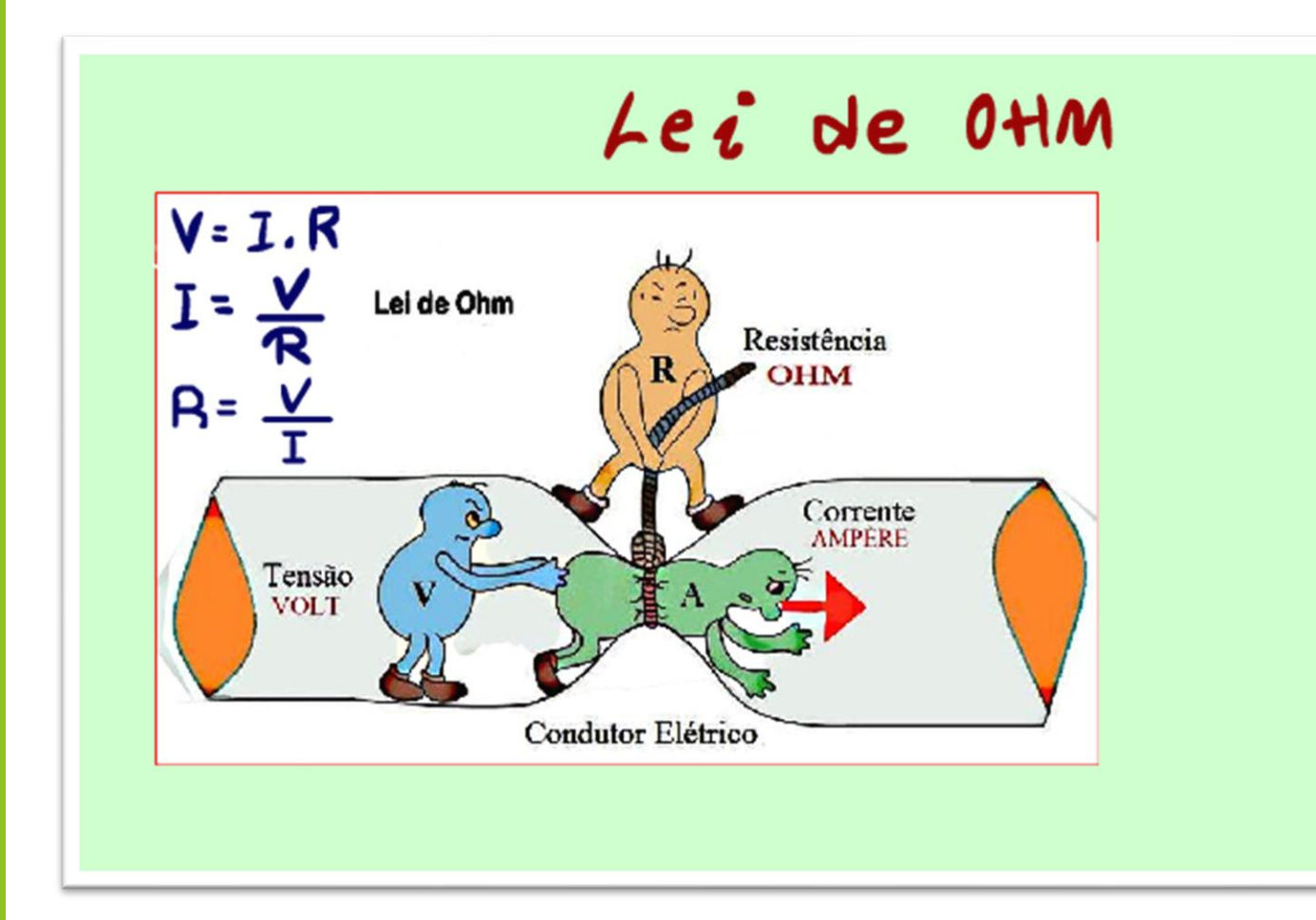

Essa equação simples pode ser desdobrada em mais duas equações, algumas vezes até é apresentada na forma de um triângulo, o triângulo das bermudas da eletrônica,

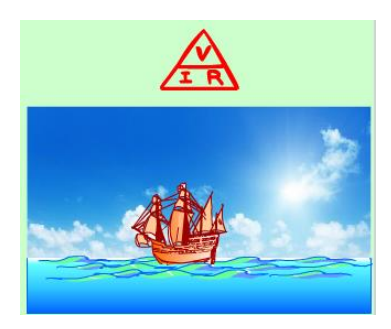

claro, quem não souber afunda na eletrônica.

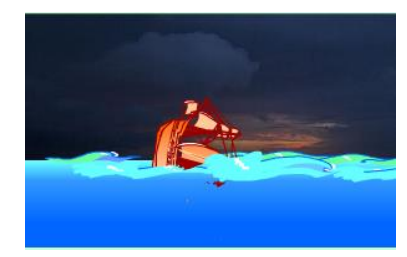

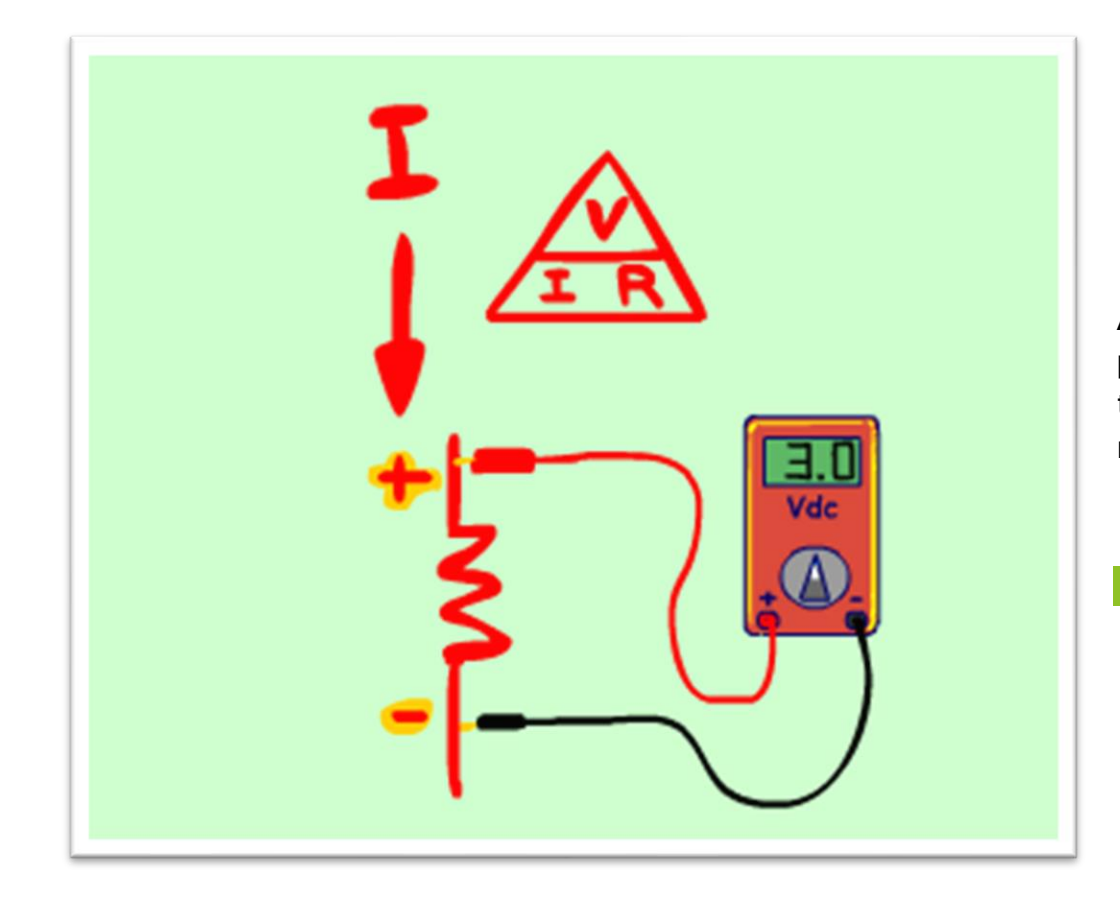

Aqui tem um detalhe importante, se você usar um voltímetro para medir a tensão sobre uma resistência, o positivo da tensão estará no terminal que a corrente está entrando na resistência.

PROFESSOR BAIRROS 6

#### <span id="page-7-0"></span>LEI DOS NÓS

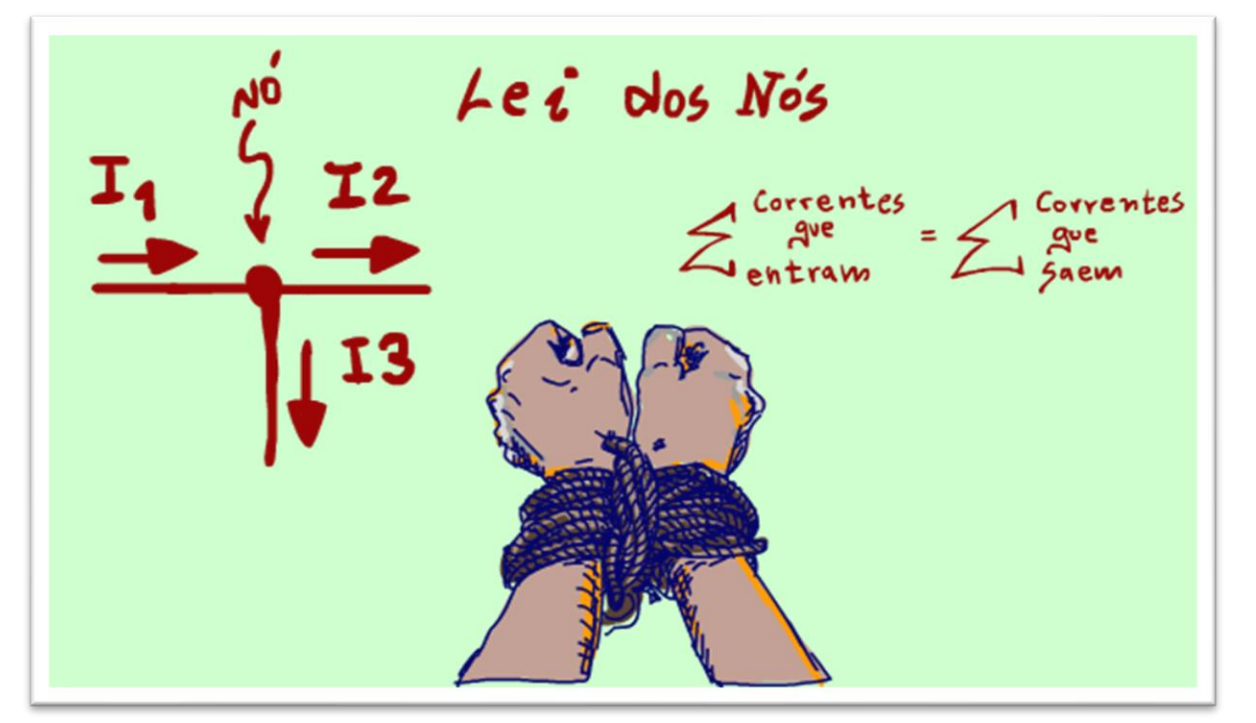

A LEI DOS NÓS relaciona as correntes em um nó, nada mais lógico.

Na forma mais simples ela pode ser descrita como.

A soma das correntes que entram num nó, é igual a soma das correntes que saem desse nó.

Essa é uma relação muito simples de memorizar, ela é intuitiva e na verdade é uma forma de expressar lei da conservação de energia cinética, sim a corrente é o movimento de cargas elétricas.

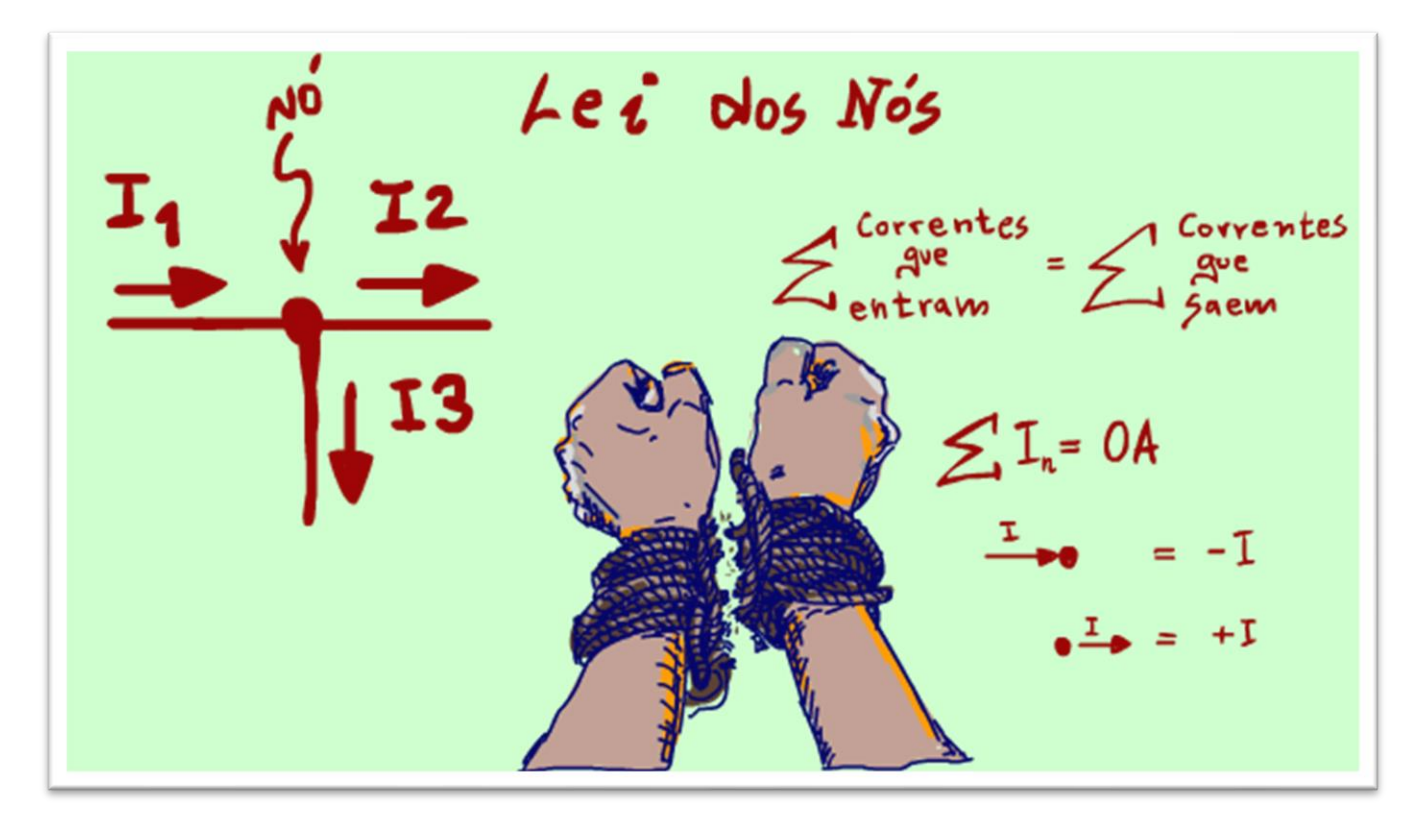

Ao pé da letra a LEI DOS NÓS deve ser descrita como a soma das correntes em um nó é igual a zero, claro a energia não muda.

Para que essa equação funcione as correntes que entram no nó são consideradas negativas e as que saem são consideradas positivas, essa é apenas uma convenção.

# <span id="page-9-0"></span>LEI DAS MALHAS

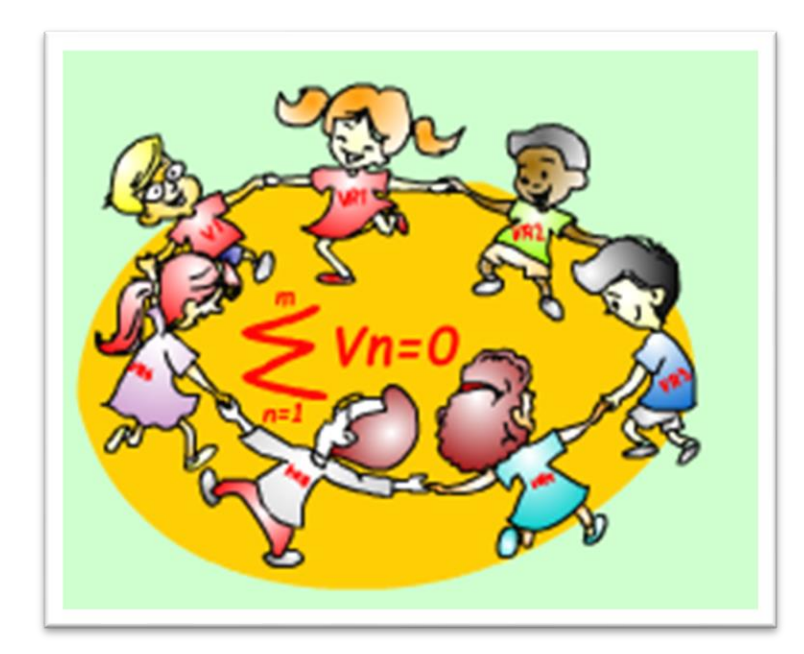

A LEI DAS MALHAS também está relacionada a conservação de energia, mas agora com a energia potencial.

A LEI DOS NÓS e a LEI DAS MALHAS na física são conhecidas como as duas leis de Kirchhoff.

A LEI DAS MALHAS diz que a soma das tensões em uma malha é igual a zero.

Uma malha é qualquer caminho fechado em um circuito desde que não passe duas vezes no mesmo componente.

Assim como a LEI DOS NÓS, para a LEI DAS MALHAS também existe uma convenção para dizer se a parcela é positiva ou negativa.

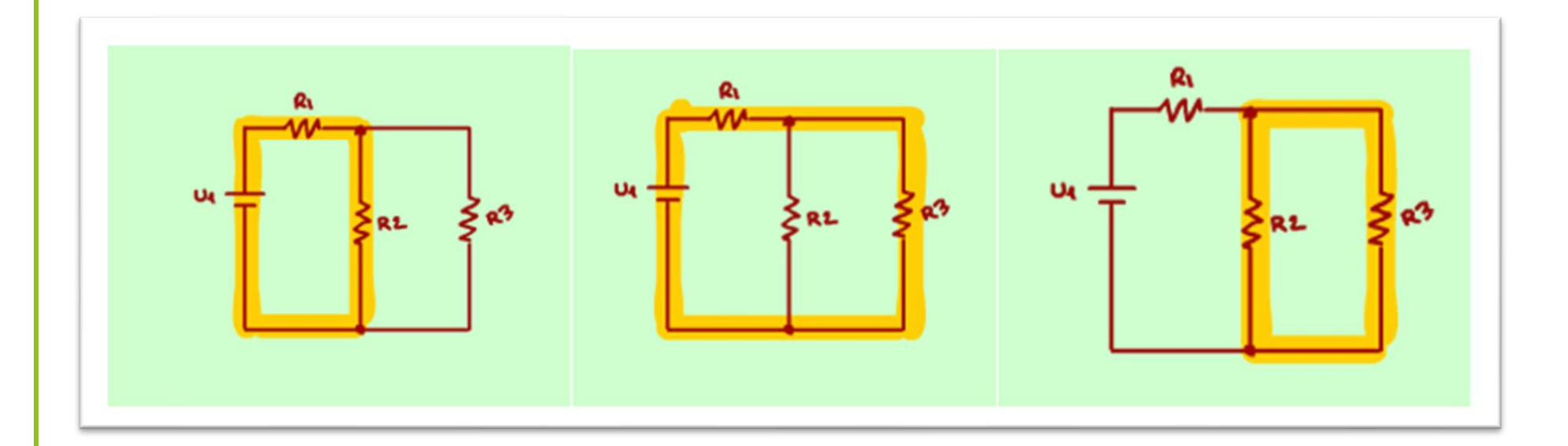

PROFESSOR BAIRROS **10** 

#### <span id="page-11-0"></span>O SENTIDO DA CORRENTE DE VIRTUAL DA MALHA.

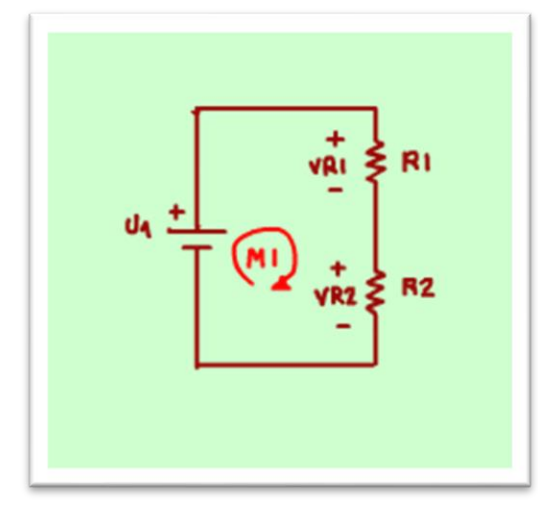

Para levantar a equação das tensões da malha você tem que conhecer a polaridade das tensões nos componentes, como na figura.

Você tem duas formas de percorrer a malha, você vai simular uma corrente virtual, essa corrente na verdade não existe, serve somente para você levantar a equação, então vou chamar corrente virtual da malha veja no circuito da figura.

Para não confundir a corrente virtual da malha com a corrente real do circuito vou referenciar a corrente virtual da malha, pela letra "M".

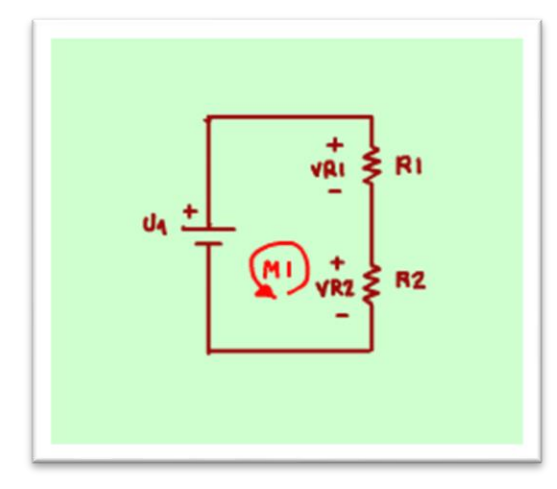

Existem dois sentidos possíveis para percorrer a malha, o sentido horário e o sentido anti-horário, os dois vão chegar ao mesmo resultado, de preferência nesse canal eu vou usar o sentido horário.

### <span id="page-12-0"></span>A POLARIDADE DA TENSÃO NA EQUAÇÃO

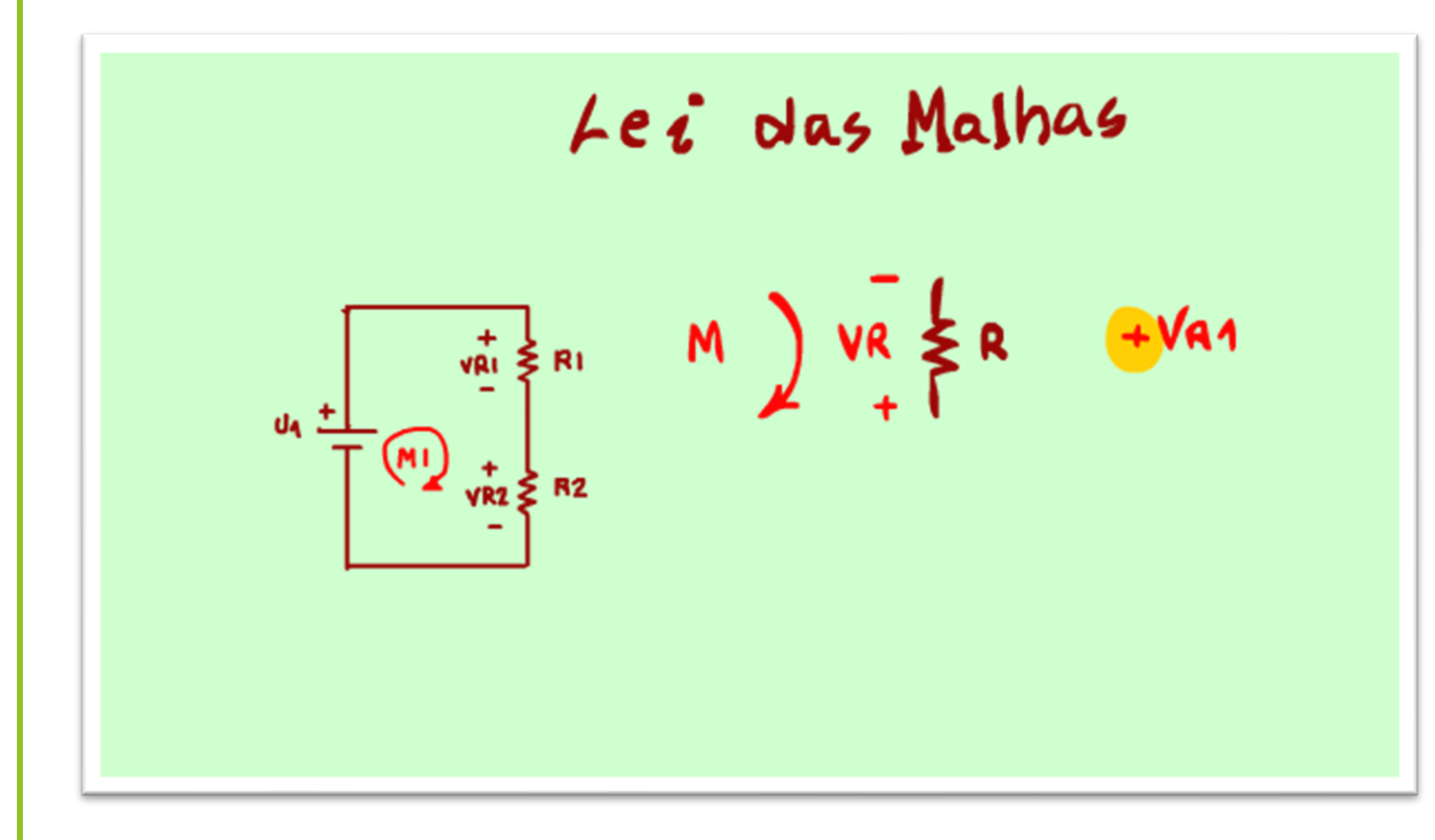

Se ao levantar a equação a corrente virtual da malha estiver passando do negativo para o positivo, veja no exemplo da resistência, então a tensão será somada, coloque um sinal de mais na parcela, a energia está aumentando, está entrando no negativo e saindo no positivo.

PROFESSOR BAIRROS **12** 

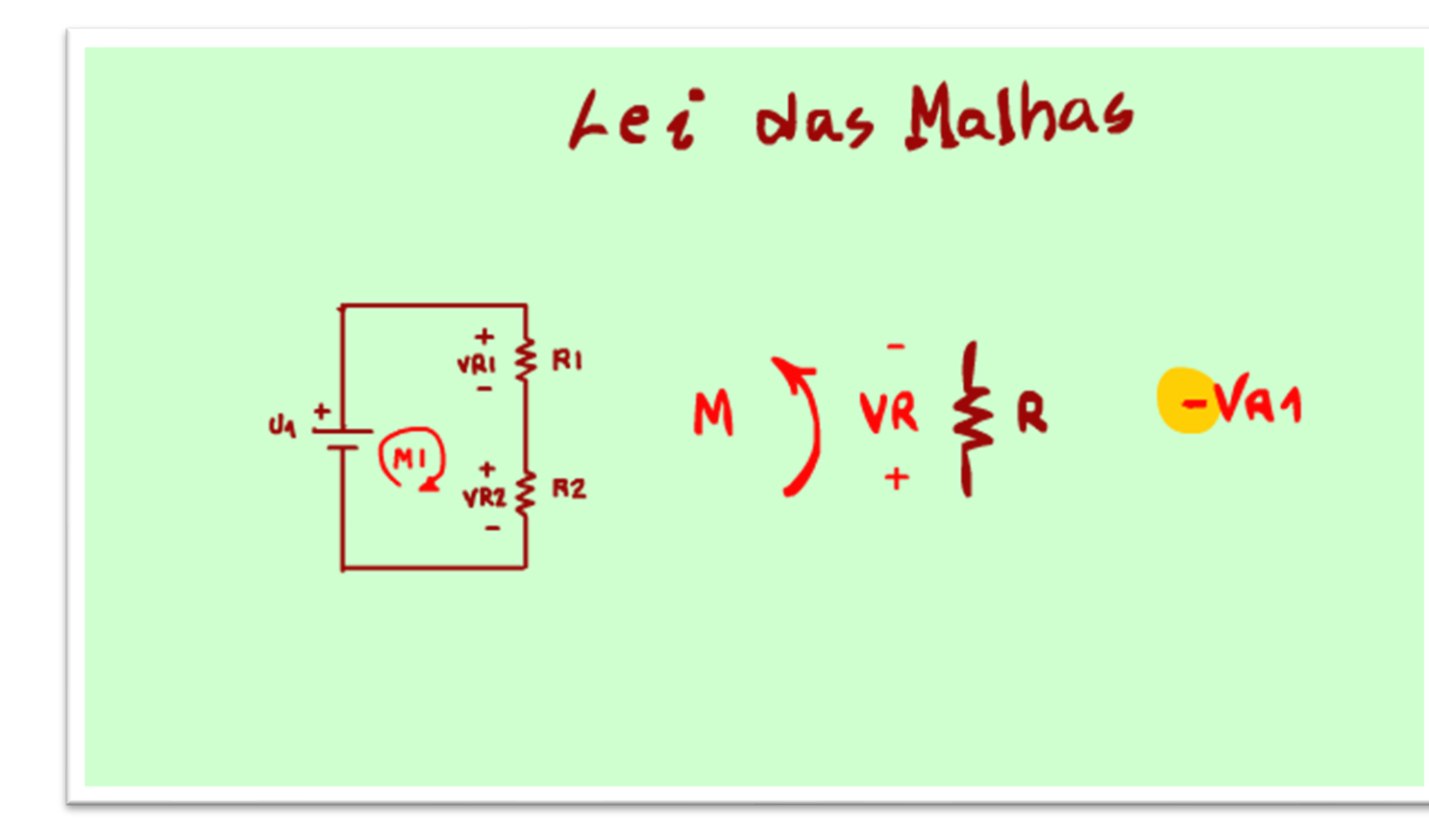

Se a corrente virtual da malha estiver passando no sentido contrário, então a parcela será negativa, a energia está diminuindo, está entrando no positivo e saído no negativo.

PROFESSOR BAIRROS **13** 

#### <span id="page-14-0"></span>LEI DAS MALHAS PRÁTICA.

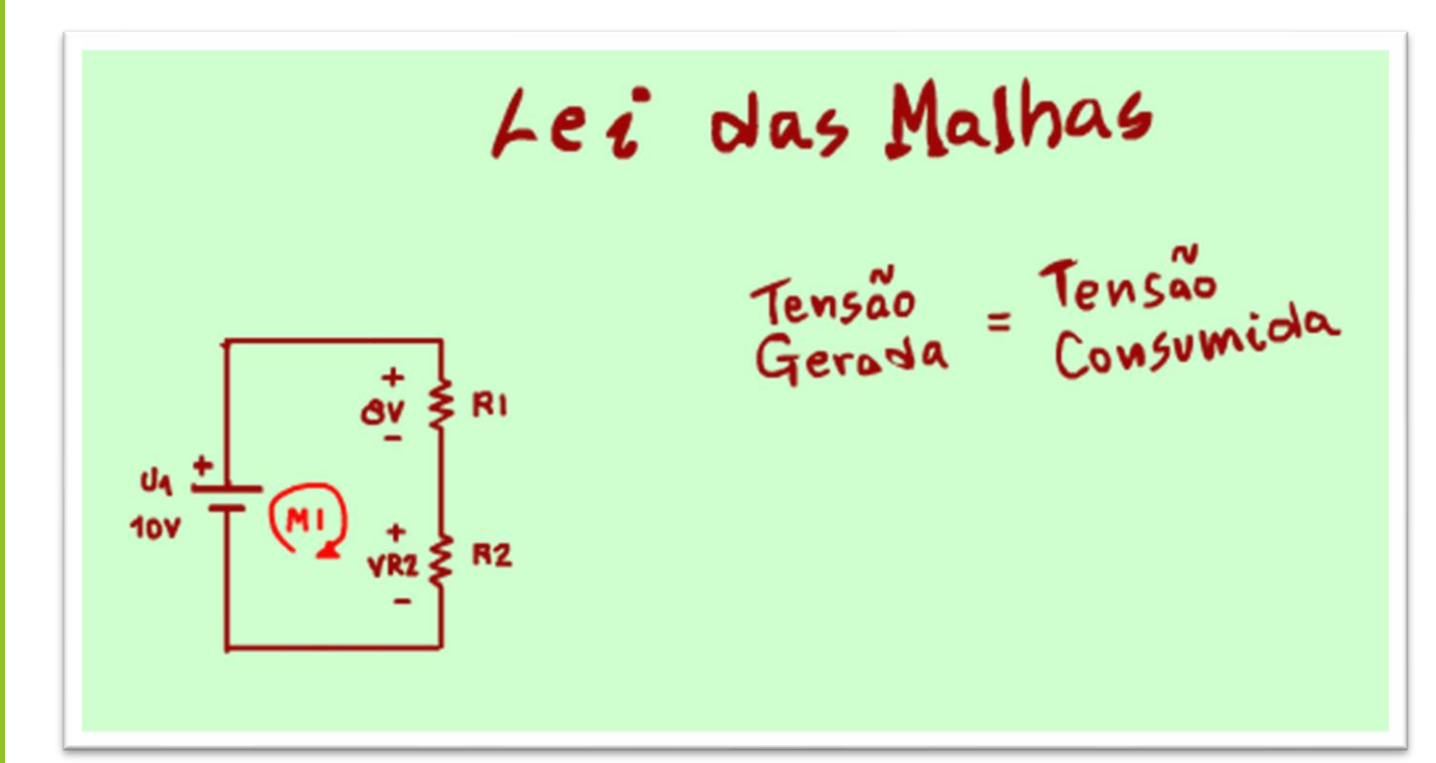

Na prática existe uma forma mais simples de descrever a LEI DAS MALHAS, ela é a LEI DAS MALHAS prática, quando o circuito só tem uma fonte, veja como fica essa forma de descrever a LEI DAS MALHAS.

A tensão gerada pela fonte em uma malha vai ser consumida inteiramente na malha, no circuito da figura tem uma só malha e uma só fonte de tensão, então a LEI DAS MALHAS prática pode ser aplicada.

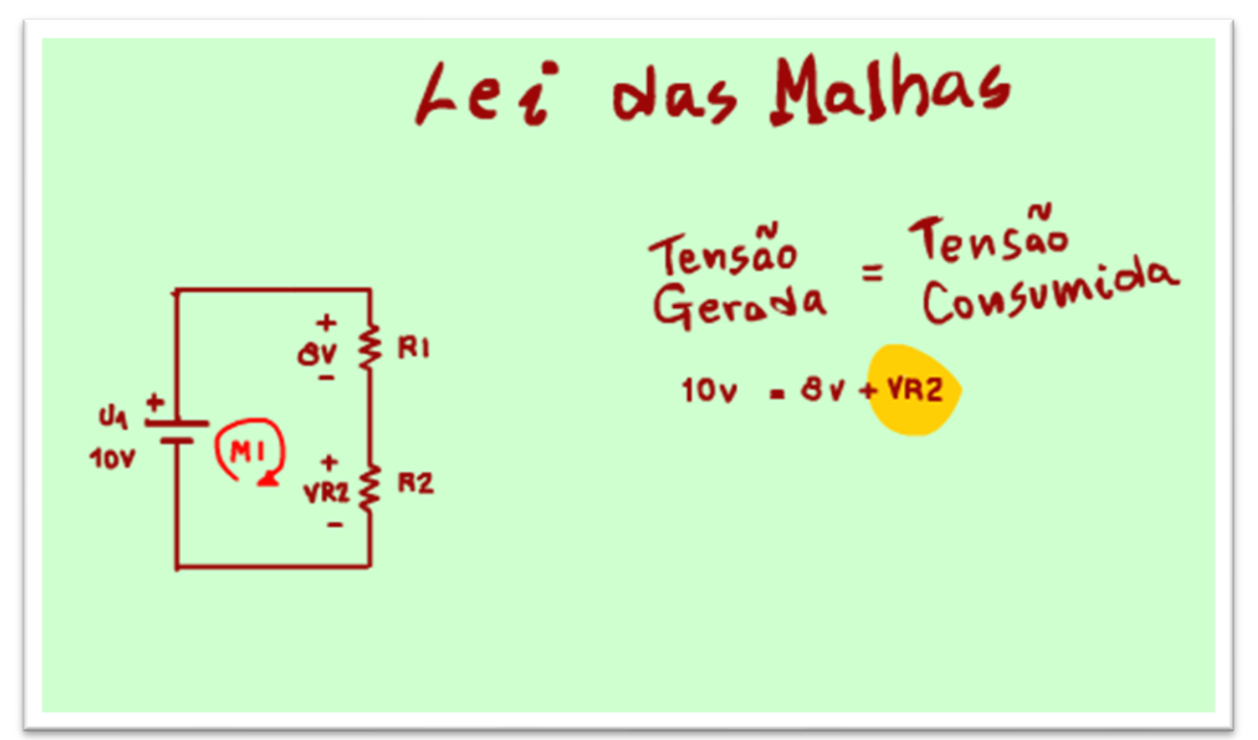

Uma das formas mais simples de usar a LEI DAS MALHAS é quando está faltando somente uma tensão na malha, veja esse exemplo.

A pergunta é: Qual a tensão sobre R2?

PROFESSOR BAIRROS **15 Ann an t-Òirea**nn an t-Òireann an t-Òireann an t-Òireann an t-Òireann an t-Òireann an t-Òireann an t-Òireann an t-Òireann an t-Òireann an t-Òireann an t-Òireann an t-Òireann an t-Òireann an t-Òireann

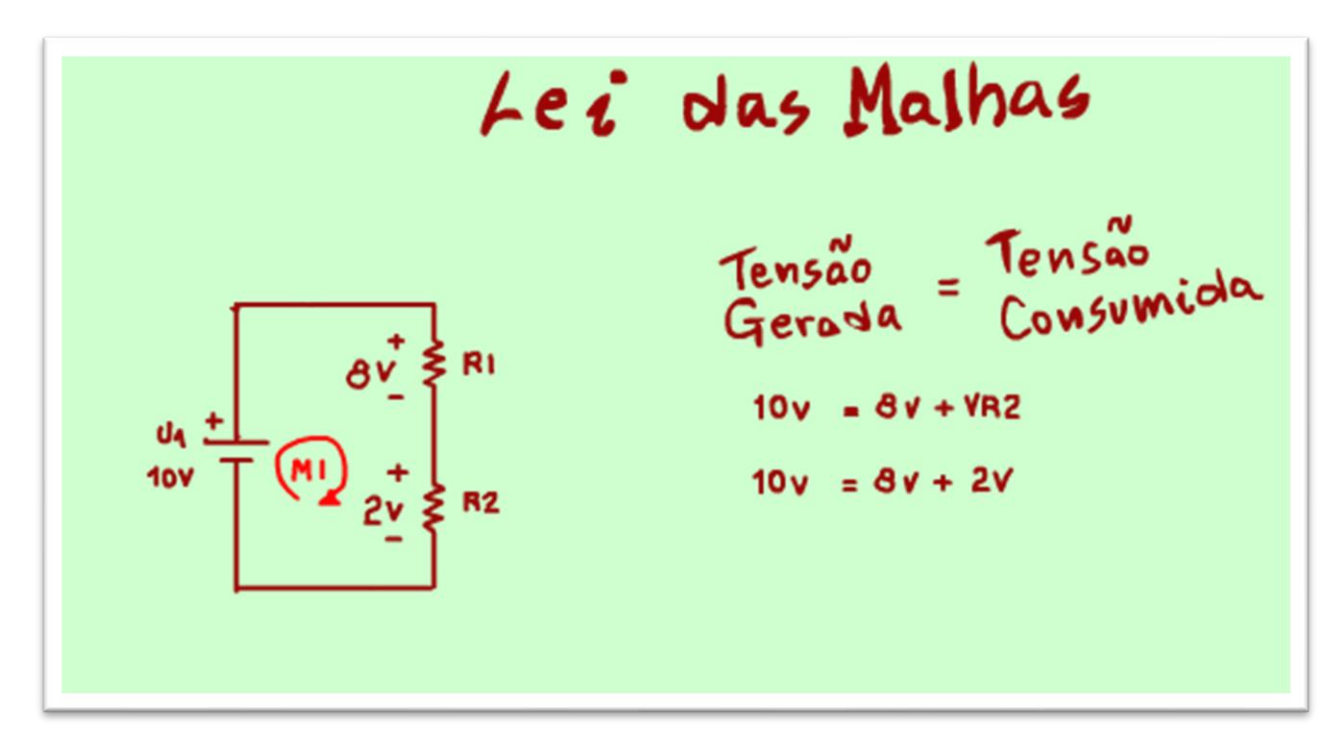

Se a tensão gerada é 10V, e oito volt está sendo consumido na resistência R1, quanto sobrou para R2?

Isso mesmo 2V, viu como é fácil a LEI DAS MALHAS prática, essa é a forma mais usada na eletrônica.

#### <span id="page-17-0"></span>EXEMPLO COMPLETO USANDO A EQUAÇÃO DA MALHA.

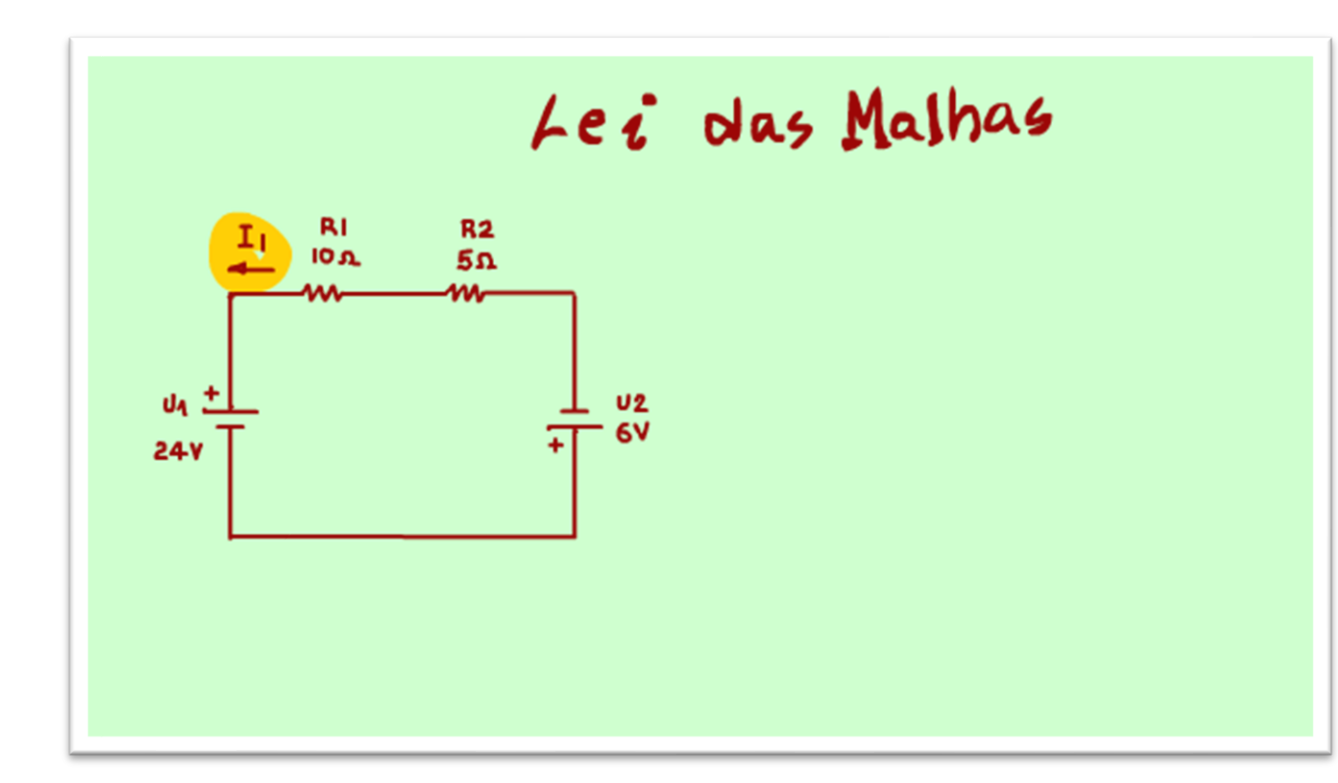

Se tiver mais de uma fonte, ou se a malha não estiver passando por uma fonte, aí você terá que levantar a equação da malha completa, mas é fácil, é só escolher um caminho para a corrente virtual da malha e então levantar a equação, uma parcela para cada componente da malha.

No circuito da figura a pergunta seria: Analise o circuito determinando a corrente na resistência R1?

Note que nesse circuito foi desenhada a corrente com o sentido e tudo mais, sempre que no exercício for perguntada a corrente então ela tem que ser desenhar no circuito, para que você possa determinar onde está o positivo nas resistências.

#### <span id="page-18-0"></span>DESENHANDO A CORRENTE VIRTUAL DA MALHA.

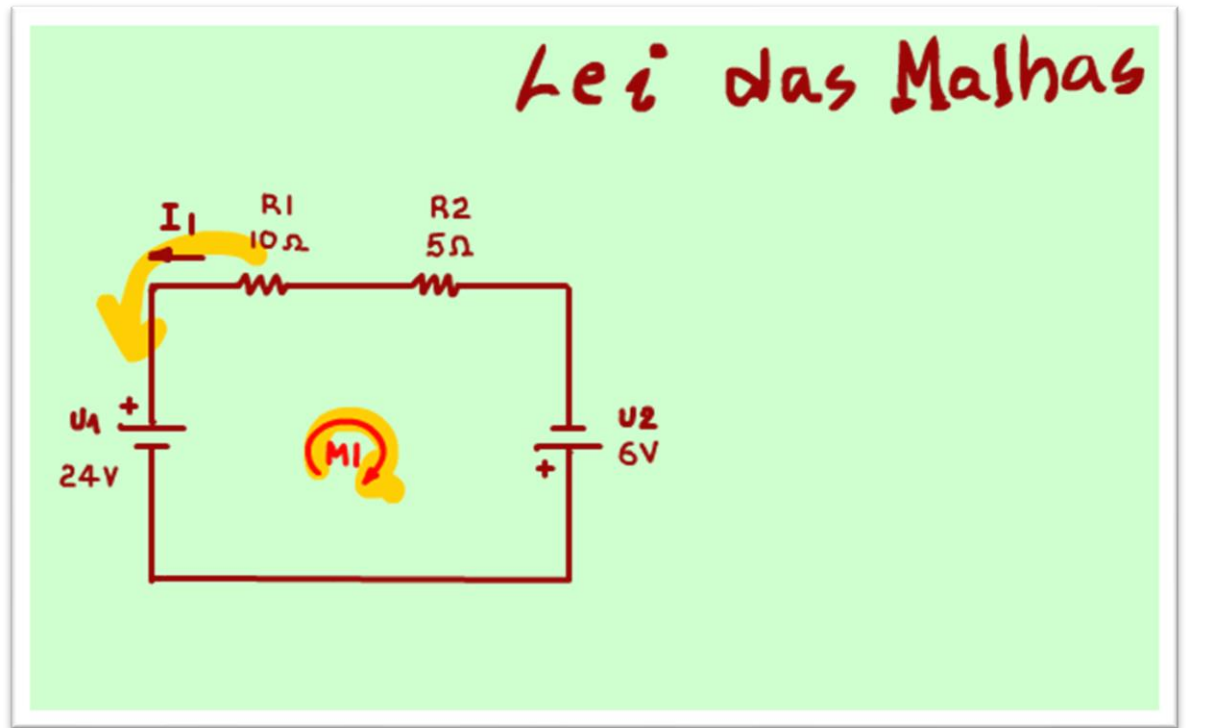

Veja como resolver.

A primeira coisa a fazer é desenhar a corrente virtual da malha.

Agora é só levantar a equação da malha, percorrendo no sentido da corrente virtual, no sentido horário, o sentido preferencial para esse canal, é bom desenhar o sentido da corrente virtual por dentro da malha, é a corrente M1.

Note que o sentido da corrente virtual da malha é ao contrário da corrente real, isso é muito comum acontecer.

#### <span id="page-19-0"></span>ESTABELECENDO A POLARIDADE EM CADA COMPONENTE.

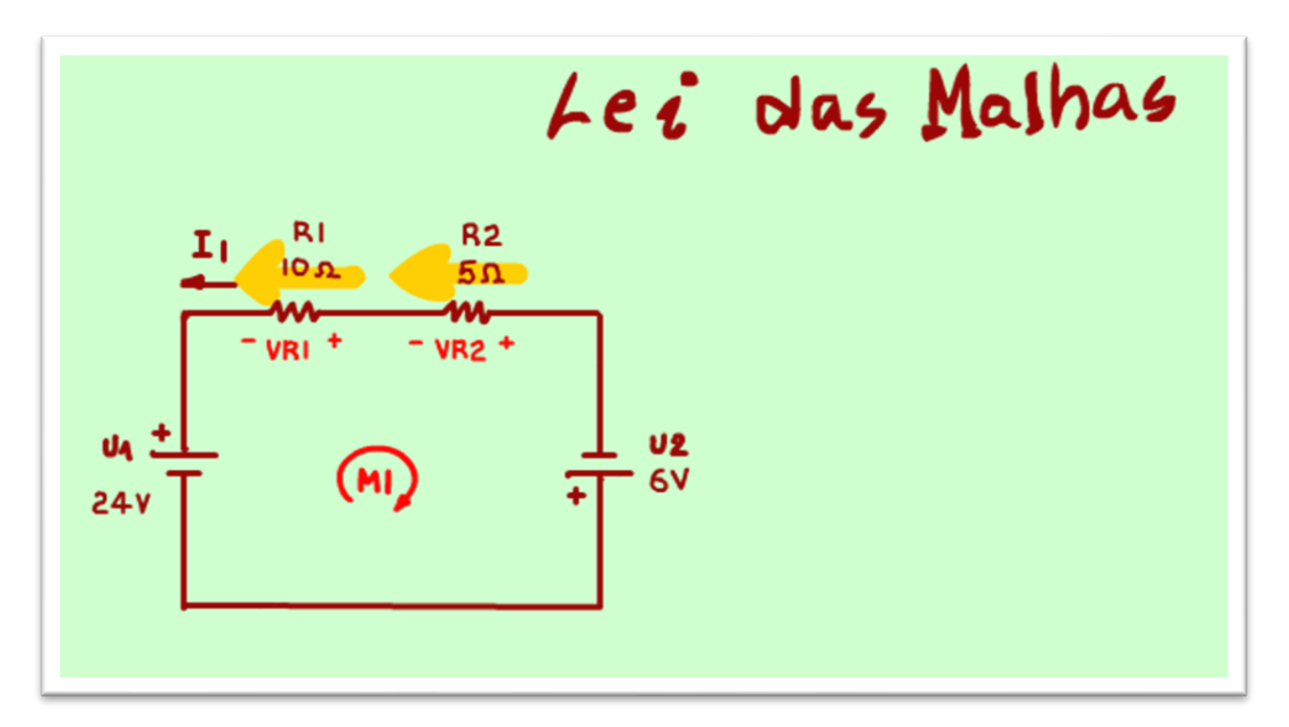

Uma vez que o sentido da corrente real foi dado, então fica fácil determinar a polaridade das tensões, 'nesse circuito está faltando somente as tensões sobre as resistências, lembra o positivo do lado que a corrente está entrando.

As tensões nas resistências vou chamar de VR1 e VR2.

Quando você analisar um circuito é bom ir escrevendo as medições que você vai descobrindo.

#### <span id="page-20-0"></span>ESCREVENDO A EQUAÇÃO

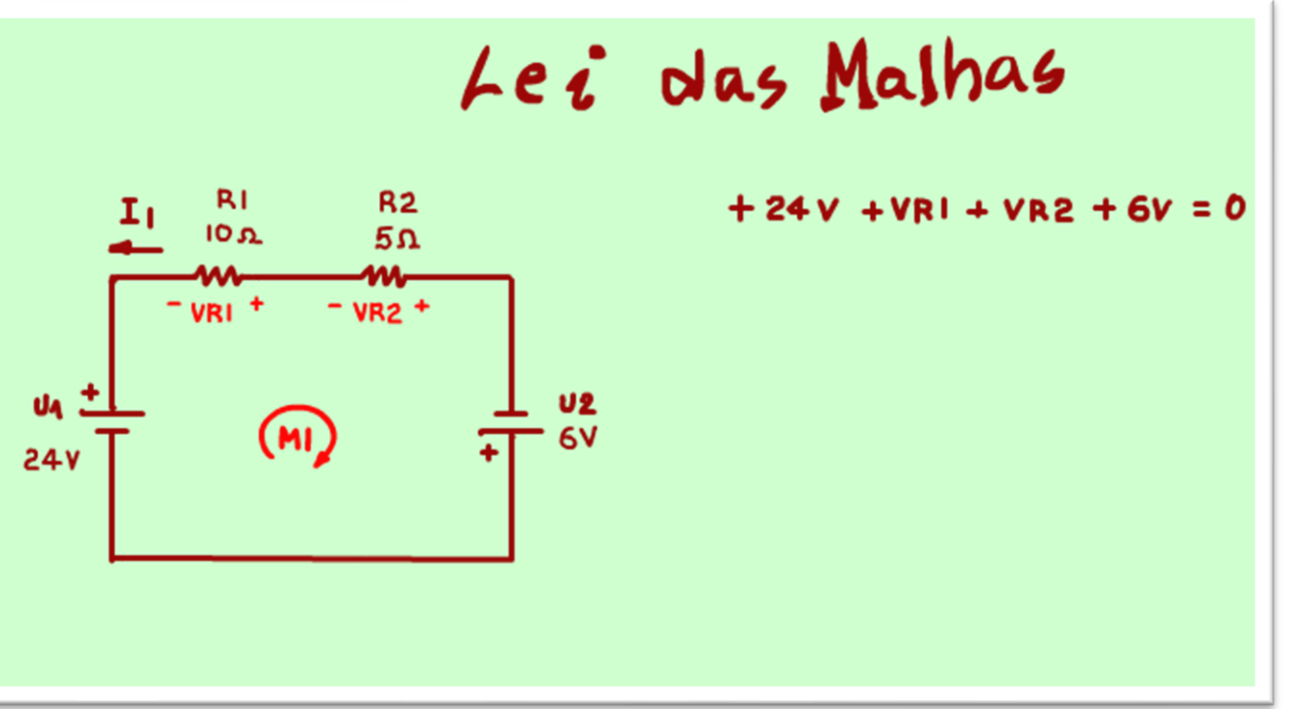

Vou levantar a equação passando por todos os componentes, qual o primeiro?

Qualquer um, eu costumo começar pelo componente mais à esquerda, nesse caso a fonte U1.

Ao passar por fonte U1 a corrente virtual da malha passa do negativo para o positivo, a energia potencial aumenta, então a parcela será +24V.

Continuando, a parcela da tensão sobre a resistência R1 é mais VR1, a corrente virtual está passando do menos para o mais.

E assim por diante, mais VR2 mais 6V da fonte U2, tudo isso igual a zero, é alei das malhas, a soma das tensões na malha é igual a zero.

Note que nessa equação tem duas perguntas, a tensão na resistência R1 e a tensão na resistência R2, e agora como resolver?

PROFESSOR BAIRROS 20

#### <span id="page-21-0"></span>ISOLANDO A CORRENTE.

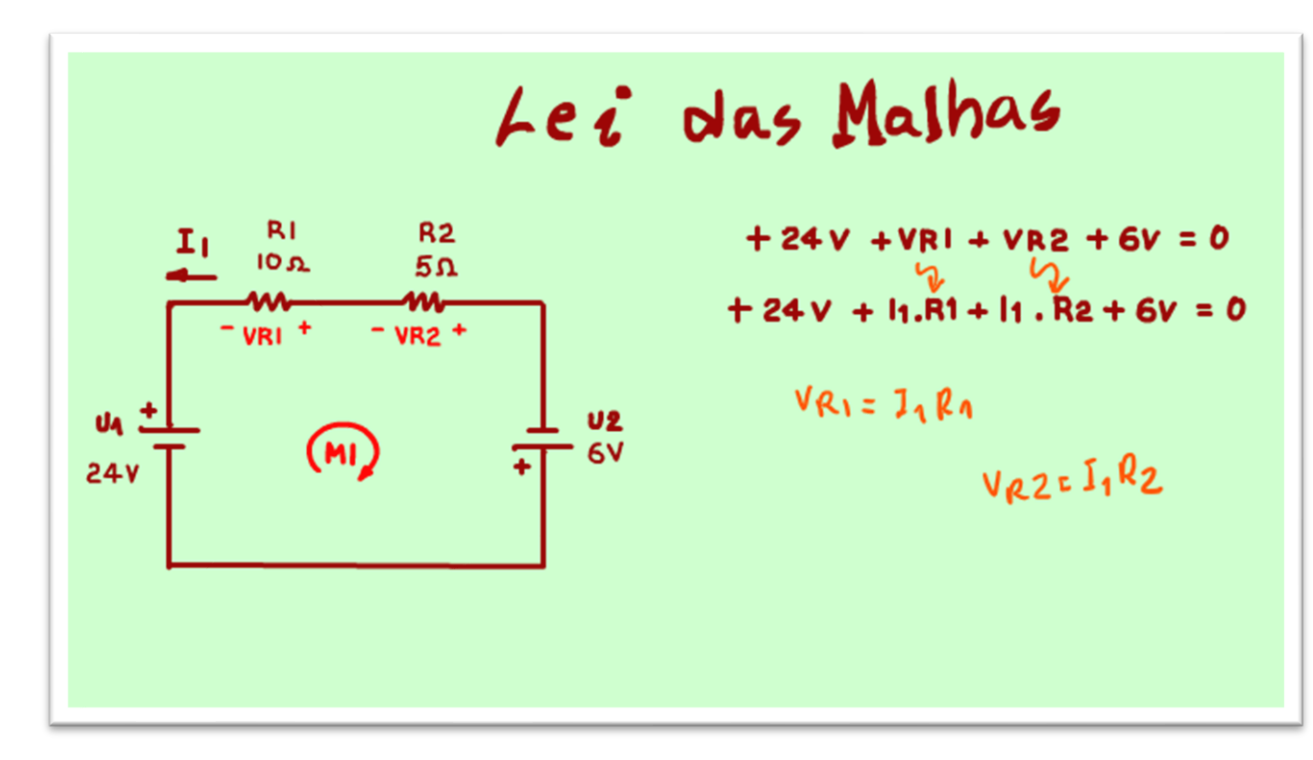

Muito simples escrevendo a equação em função da corrente.

Nesse exemplo o objetivo é determinar a corrente, isso mesmo, a lei das malhas fala das tensões, mas é mais usada para determinar as correntes, essa eletrônica tem cada uma que parecem duas.

Nesse caso para fazer aparecer a pergunta a corrente I1, eu vou usar a LEI DE OHM, isso mesmo, para resolver o circuito usando a LEI DAS MALHAS, tenho que conhecer primeiro a LEI DE OHM, e você já conhece!

Então cada tensão sobre as resistências pode ser reescrita usando a LEI DE OHM, tensão é igual a resistência vezes a corrente, a

corrente é a pergunta, mas as resistências você conhece, pronto ficou uma equação com uma só pergunta, a corrente.

#### <span id="page-22-0"></span>RESOLVENDO A EQUAÇÃO.

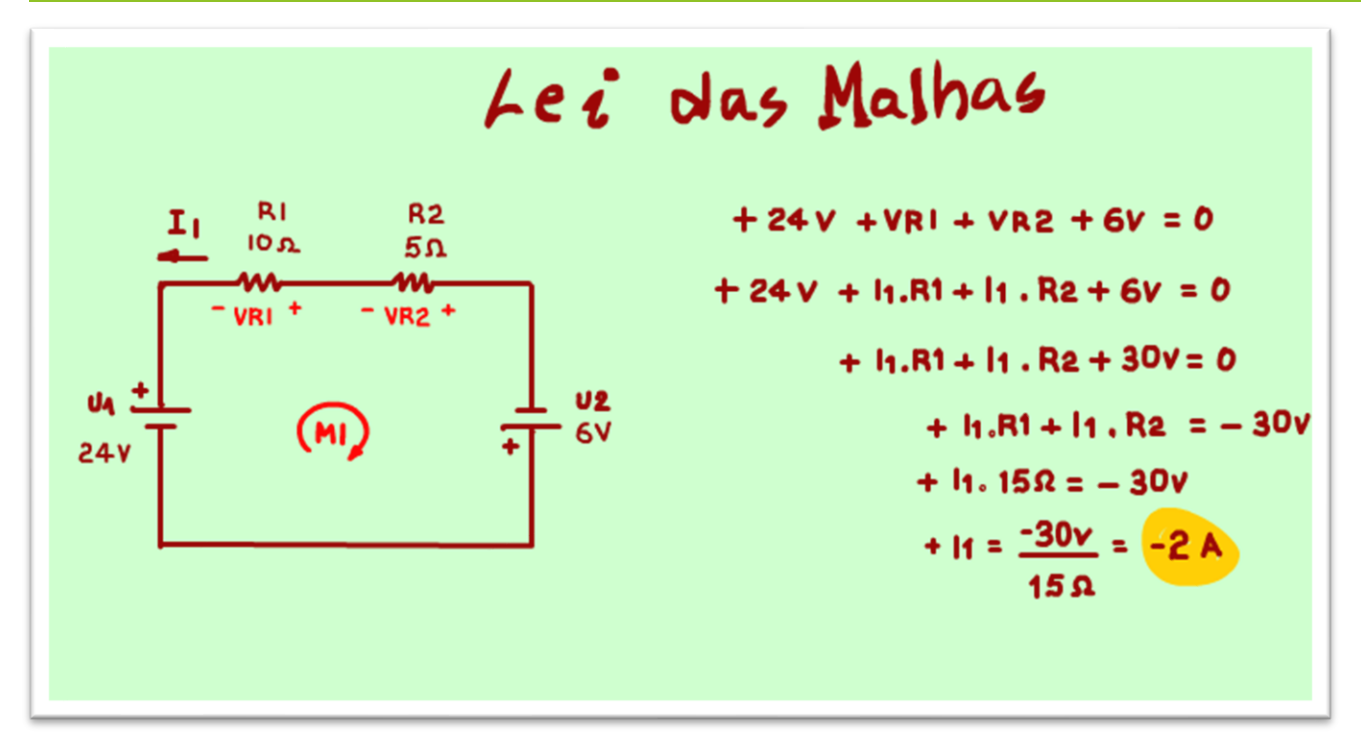

Agora é só resolver a equação, e resolver é isolar a pergunta a corrente I1, passando o restante para o lado de lá da igualdade.

Primeiro vou somar as tensões, deu 30V.

Agora passo para o lado de lá da igualdade invertendo a operação, é soma passa para subtração, por isso o sinal negativo.

Claro que essa é uma forma simples de contar a história, tenho certeza que muitos matemáticos vai se revirar na cadeira, mas por que complicar se dá para simplificar?

Agora vou colocar em evidência a corrente, fica I1 vezes 10 OHM mais 5 OHM.

Faço a soma, fica I1 vezes 15 OHM.

Passo "o vezes 15 OHM" para o outro lado da igualdade, se está multiplicando passa dividindo.

Pronto, a corrente é igual a menos 30V dividido por 15 OHM isso dá menos 2A.

#### <span id="page-23-0"></span>O SINAL NEGATIVO.

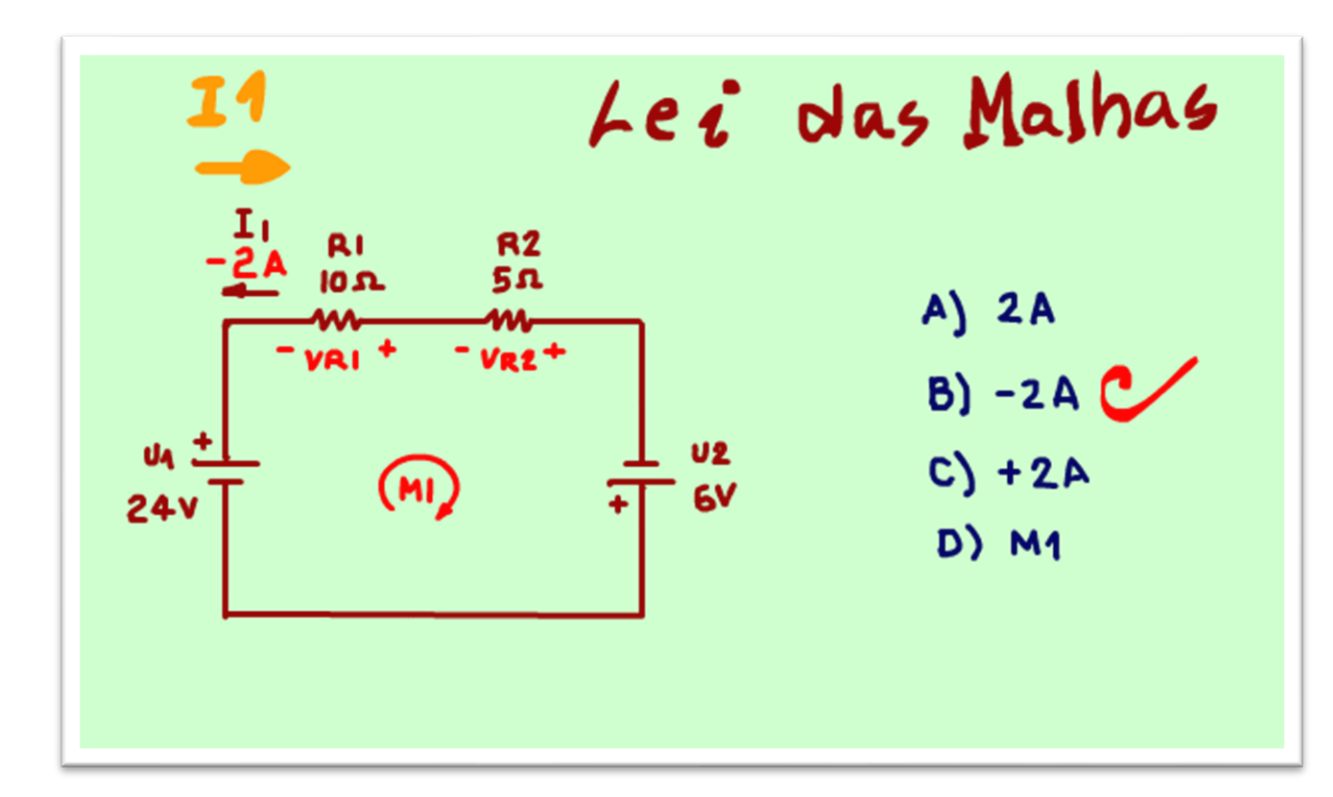

Mas, o que significa esse sinal negativo?

Simples, o sentido real da corrente é ao contrário do desenhado na figura, se fosse um exercício de concurso você teria que escolher a alternativa -2A.

PROFESSOR BAIRROS 23

#### <span id="page-24-0"></span>DESENHANDO A CORRENTE NO CIRCUITO.

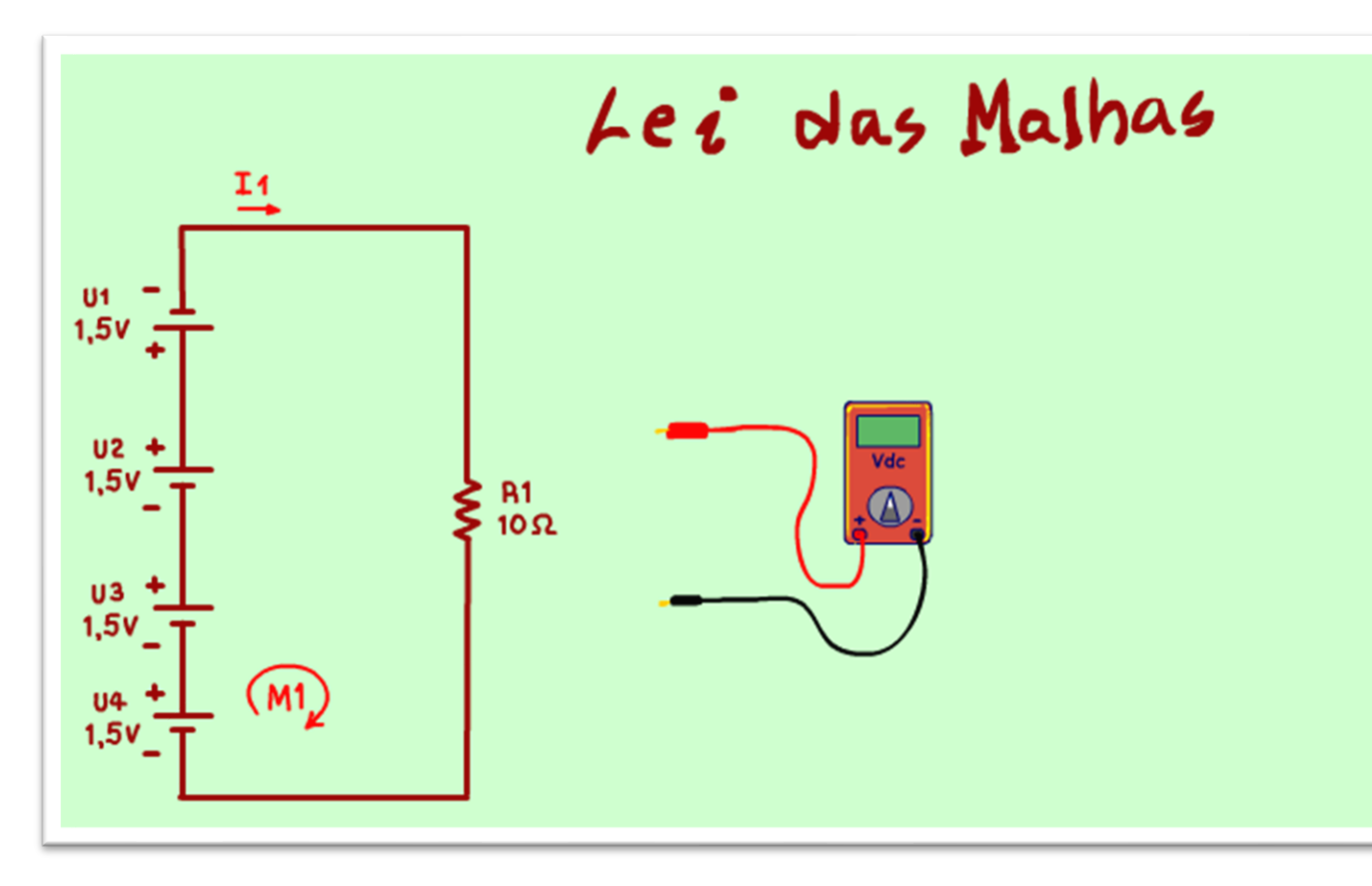

Se fosse pedido só a tensão, e não tivesse sido dada a corrente, então como fazer?

Aí você chuta o sentido da corrente no circuito, simples assim, e pode chutar em qualquer sentido, se a tensão encontrada for positiva, então o sentido da corrente está correto, mas se a tensão encontrada for negativa, significa que o sentido é ao contrário.

Aqui tem uma dica, procure chutar a corrente no mesmo sentido da corrente virtual da malha, de preferência no sentido horário, o mais natural.

Veja no exemplo da figura, se você

tivesse que medir a tensão na resistência R1, onde você colocaria a ponteira positiva do instrumento?

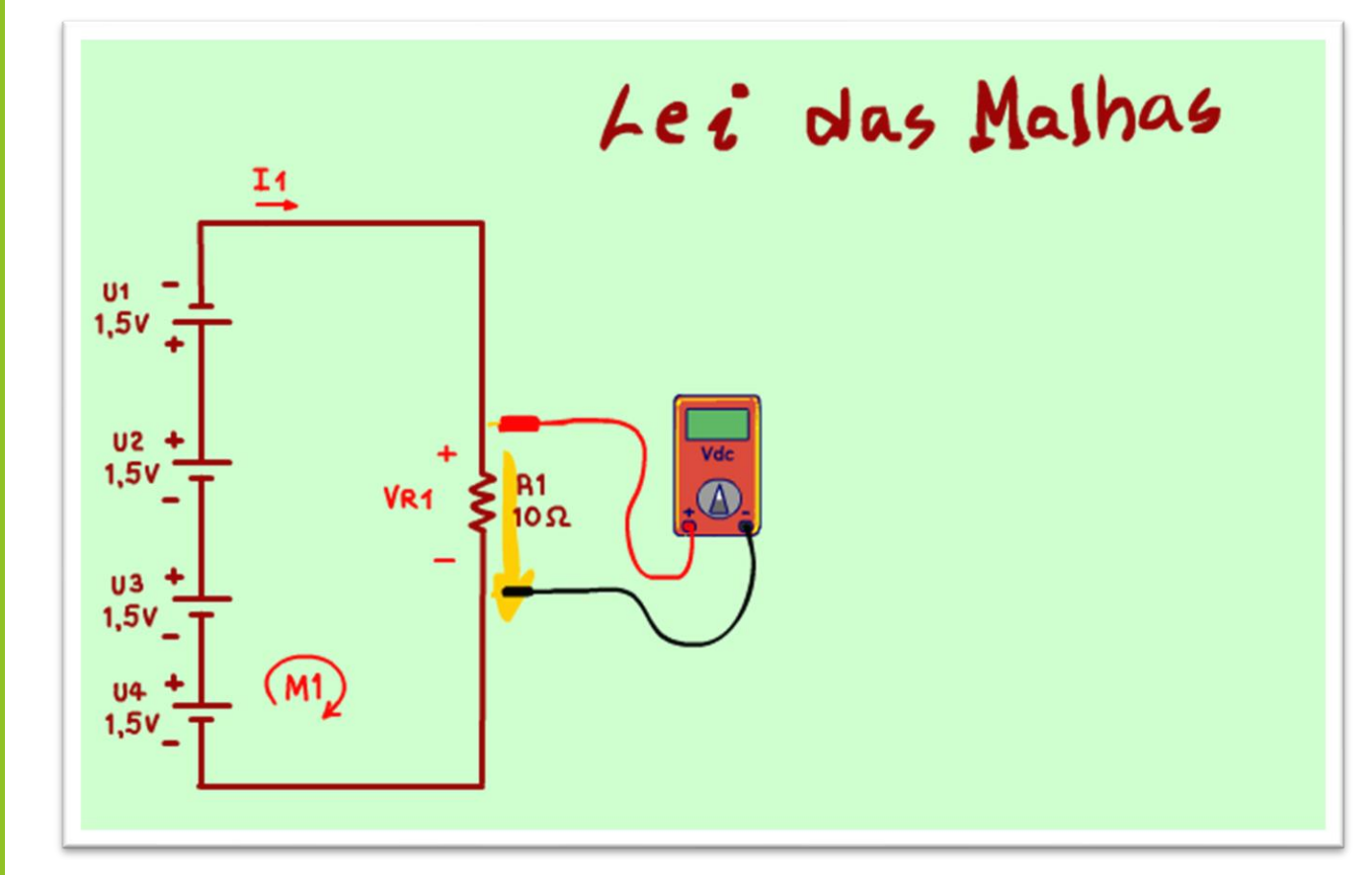

Se você chutar a corrente no sentido horário, como na figura, fica fácil desenhar a polaridade na resistência, o positivo vai estar do lado que a corrente está entrando.

Agora você tem todas as tensões no circuito com polaridade e tudo, claro que o valor da tensão na resistência R1 você não sabe, mas a polaridade você já sabe, é um chute, mas já serve para levantar a equação.

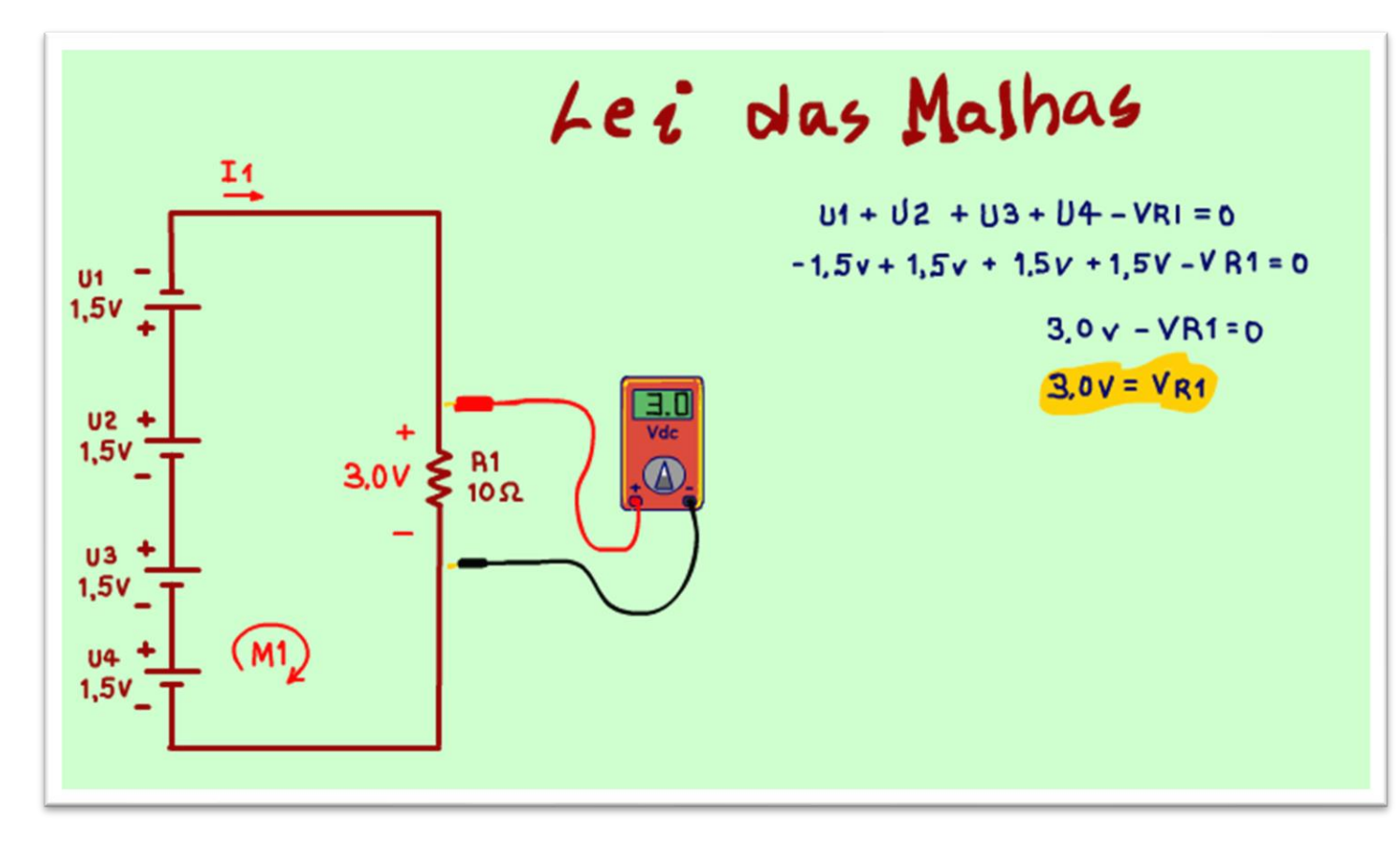

E ao resolver a equação você terá o valor da tensão.

Note que na equação a tensão na resistência é negativa, a corrente virtual da malha está passando do positivo para o negativo

Aqui ficou fácil, a pergunta é a tensão, então não precisa aplicar a LEI DE OHM nem nada, agora é só resolver isolando a tensão na resistência R1 Vr1 que ao passar para o outro lado da igualdade fica positivo.

Cuidado note que a tensão de U1 é menos 1,5V, você tinha notado isso?

Resolvendo, pronto a tensão é mais 3V, se é mais então o sentido da corrente está correto!

Viu o porquê é importante colocar as pilhas no sentido correto no radinho.

#### PROFESSOR BAIRROS 26

#### <span id="page-27-0"></span>RESOLVENDO O EXERCÍCIO.

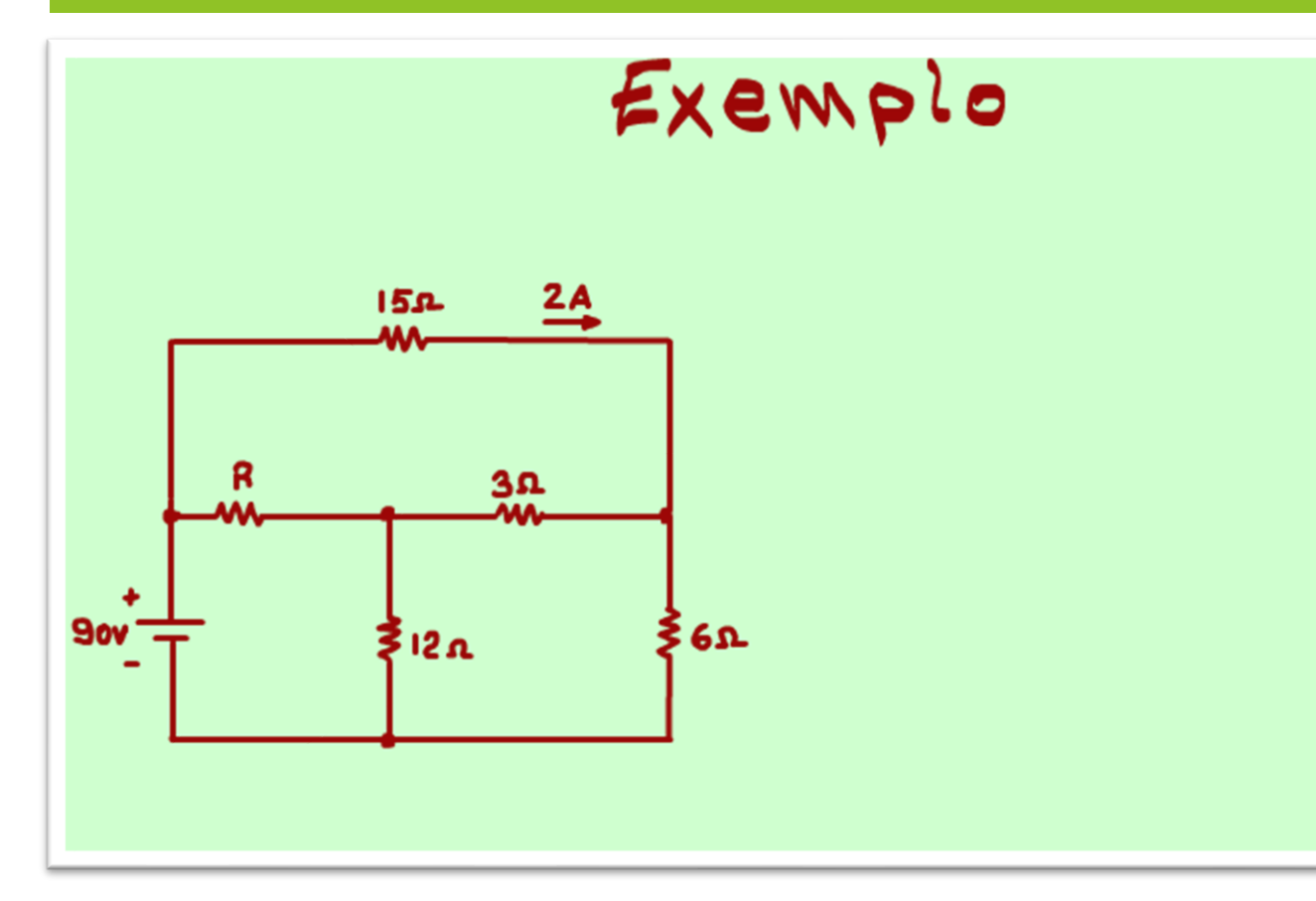

Agora vamos aplicar tudo isso que aprendemos para resolver o circuito da figura, esse circuito foi tirado do canal do professor de física Renato Brito, note que lá o professor Renato Brito resolve para alunos do segundo grau, para alunos que estão estudando eletricidade para o vestibular, ENEM, concurso etc.

A forma de resolver aqui é um pouco diferente da forma que foi resolvida lá, mas se você prestar bem atenção verá que o professor Renato usa as mesmas leis que nós técnicos eletrônicos usamos, mas de forma diferente!

Eu acho que usar as técnicas desse tutorial

torna a solução mais clara e universal, e podem ser usados em qualquer tipo de circuito, não só para aqueles feitos para os concursos.

#### <span id="page-28-0"></span>RESOLVENDO O CIRCUITO.

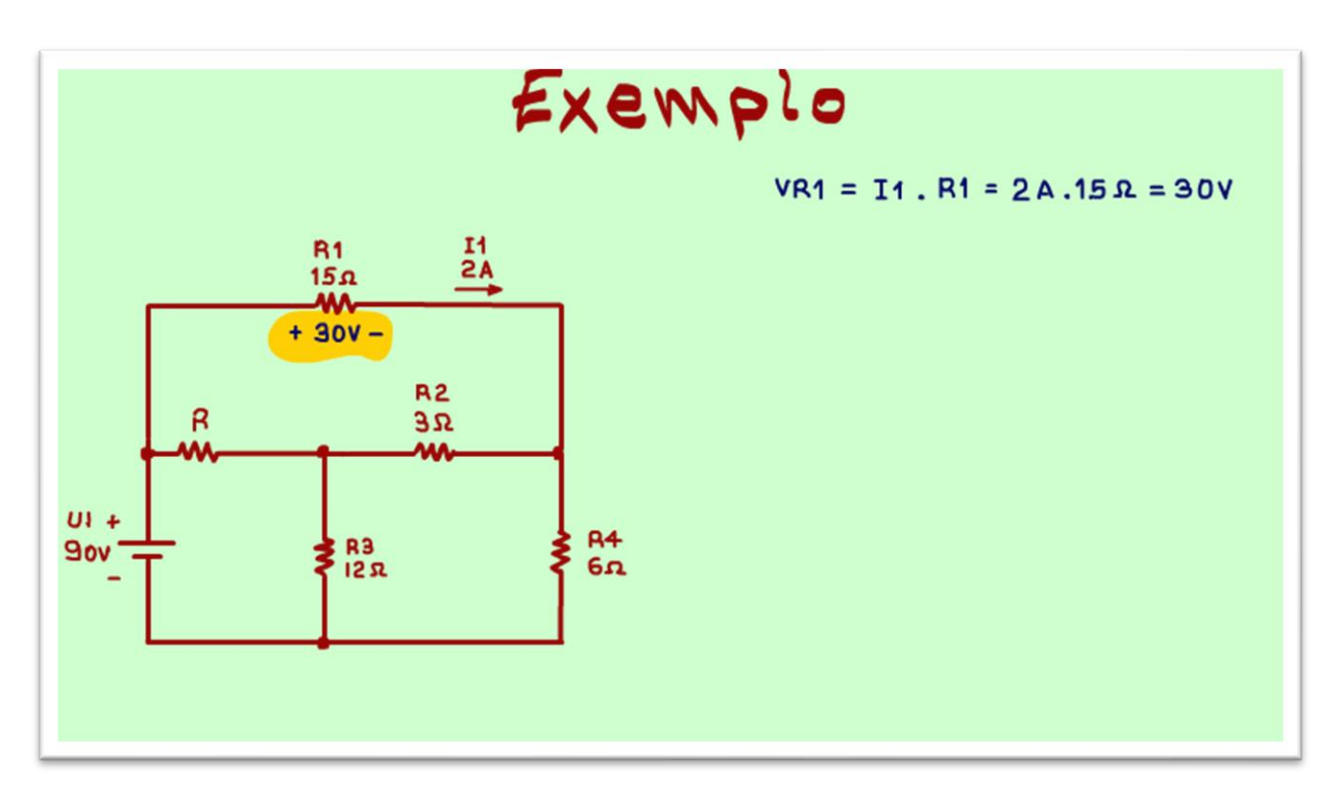

A pergunta é, determine a resistência R, conhecendo a corrente de 2A na resistência de 15 ohm?

Vou ajeitar o circuito para o padrão da eletrônica, todos os componentes dever ter uma referência, um nome, fica mais fácil explicar o circuito, no exercício original não tinha, então eu mesmo coloquei os nomes, mas mantive o erre para a pergunta e vou chamar a corrente conhecida de I1.

Lembra que ao resolver um circuito eu aconselho que você desenhe todas as medidas direto no circuito, ver as medições direto no circuito facilita muito, por exemplo, a tensão sobre a resistência R1 fica fácil de determinar, é só usar a LEI DE OHM, 15 OHM

vezes 2A isso dá 30V, vou desenhar direto no circuito, 30V com o positivo do lado que a corrente está entrando.

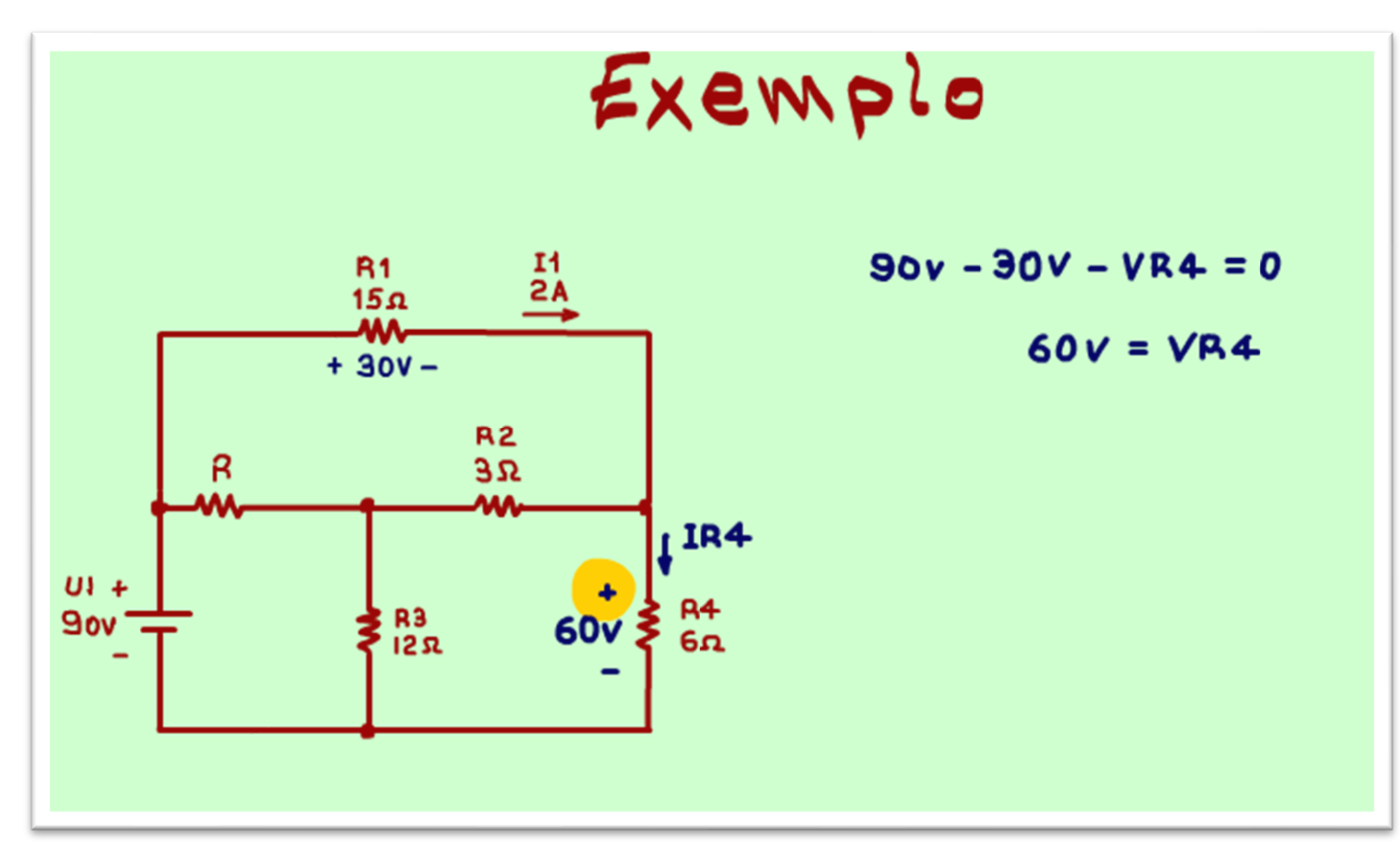

Como proceder?

Uma dica valiosa é:

Primeiro procure as malhas simples, aquela onde está faltando somente uma tensão, como a malha da figura.

Veja na figura que na malha desenhada está faltando somente a tensão sobre a resistência R4, vou chamar de VR4.

Como só tem uma fonte, então o sentido da corrente fica fácil de determinar, segue do positivo para o negativo da fonte, veja na figura o sentido da corrente na resistência R4.

Você pode aplicar a LEI DAS MALHAS

prática, está entrando 90V, estou perdendo 30V em R1, então sobrou 60V pra R4, simples assim, o positivo é fácil de determinar?

O positivo está do lado que a corrente está entrando, como mostra a figura.

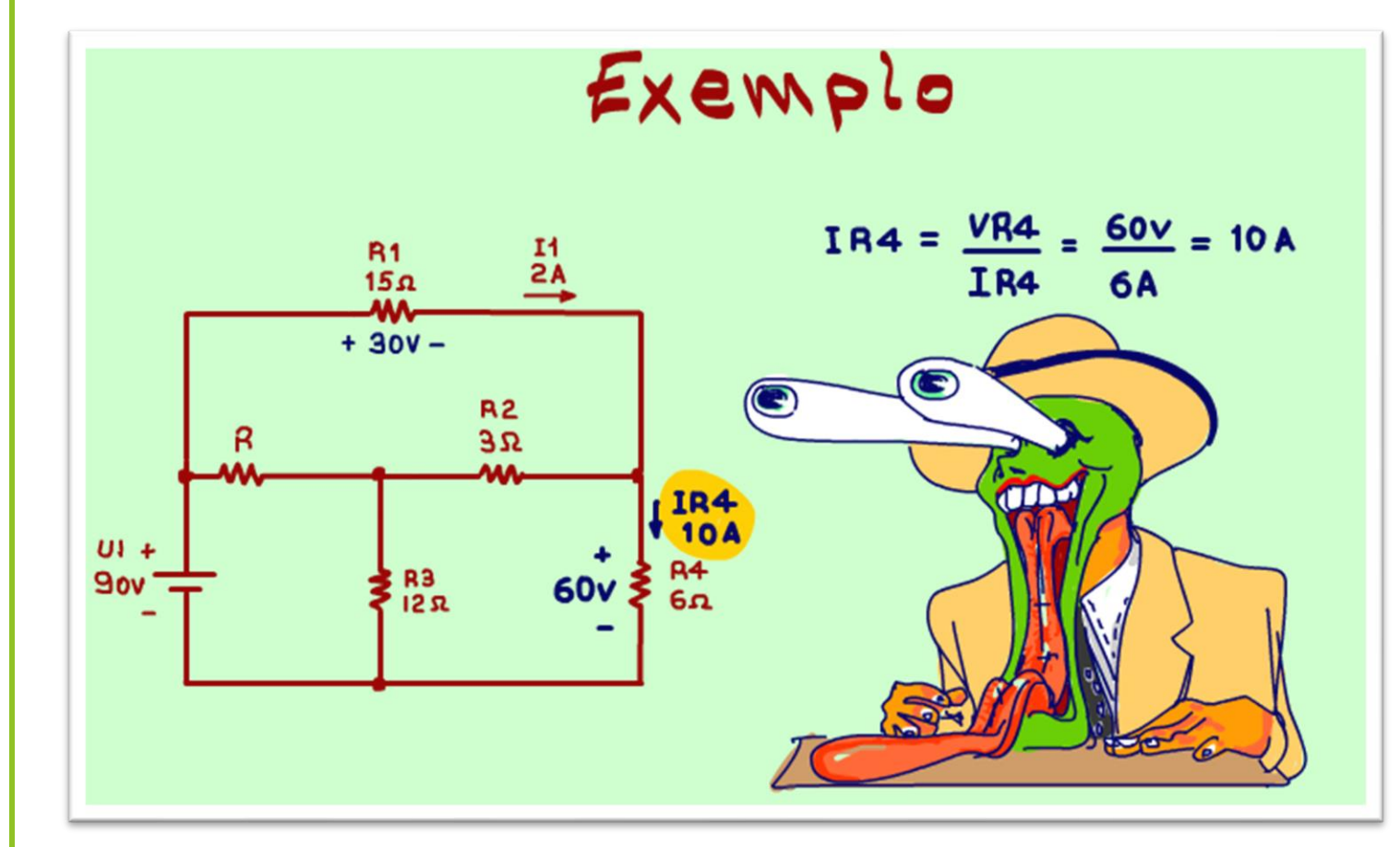

Agora a corrente na resistência R4 pode ser determinada facilmente usando a LEI DE OHM, 60V dividido por 6 OHM isso dá 10A.

Note que se as medições estão desenhadas no diagrama o que fazer salta aos olhos.

A corrente na resistência R4, é igual a 10A.

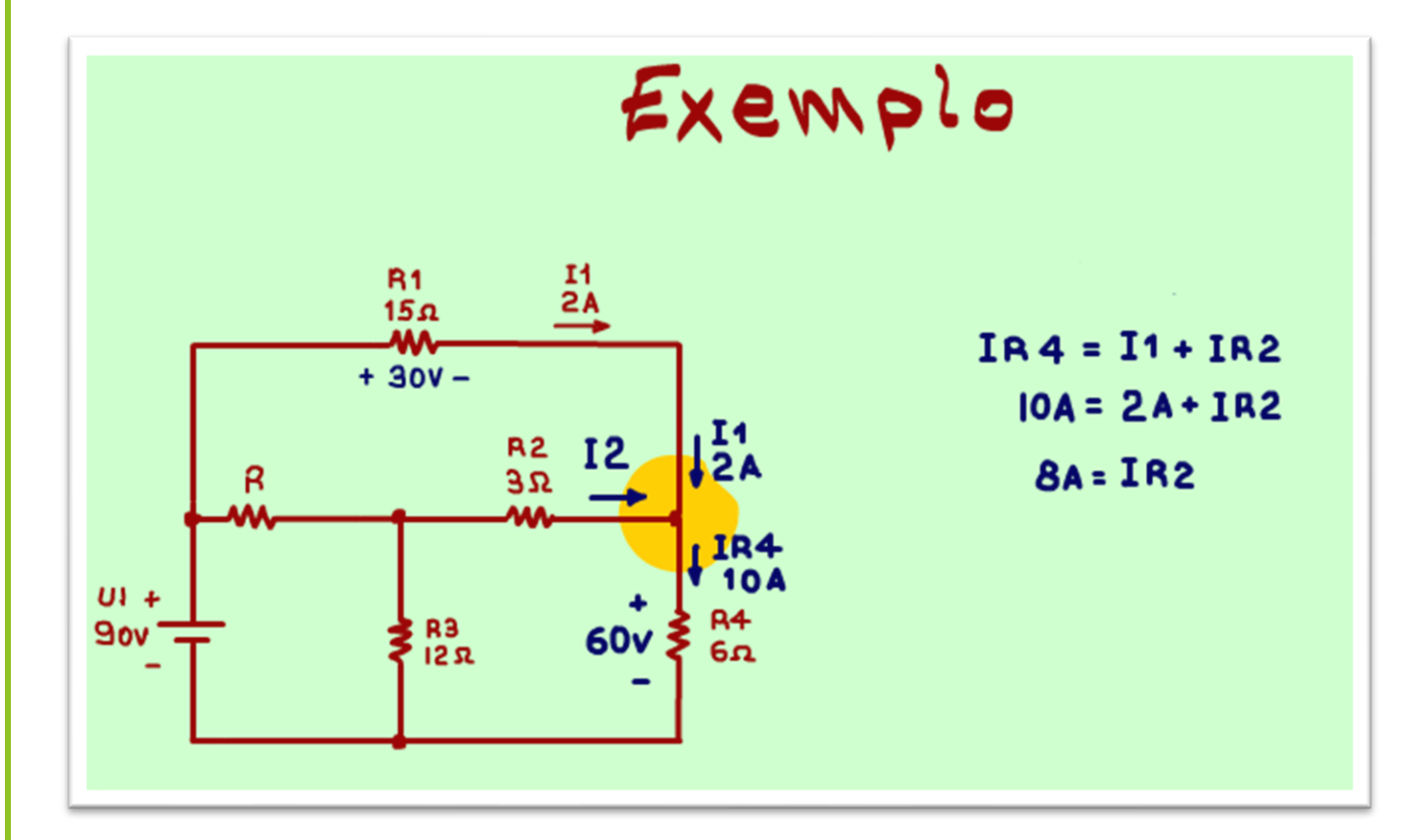

Agora fica claro como determinar a corrente na resistência R2, é só usar a LEI DOS NÓS, no nó que une R1, R2 e R4.

Se está entrando 2A e está saindo 10A, então está faltando entrar 8A, o entrando e saindo se refere a estar entrando ou saindo do nó.

Essa é a forma prática de resolver, você também poderia escrever as equações somando as correntes, veja na figura, a corrente que entra é negativa a que sai é positiva.

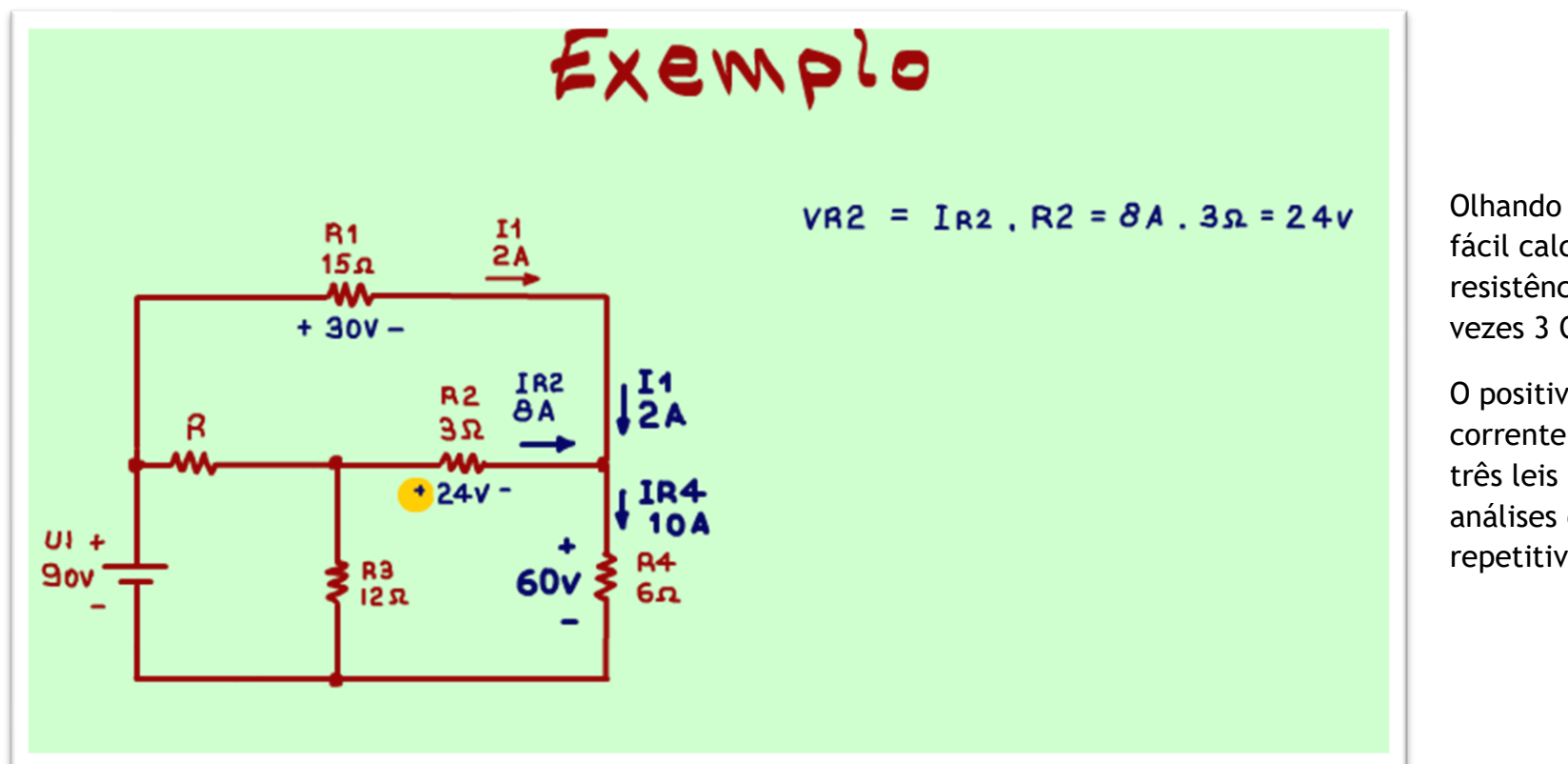

Olhando o diagrama agora fica fácil calcular a tensão sobre a resistência R2, a tensão é: 8A vezes 3 OHM, isso dá 24V.

O positivo do lado que a corrente está entrando, viu só três leis para usar, então as análises começam a ficar repetitivas.

PROFESSOR BAIRROS 32

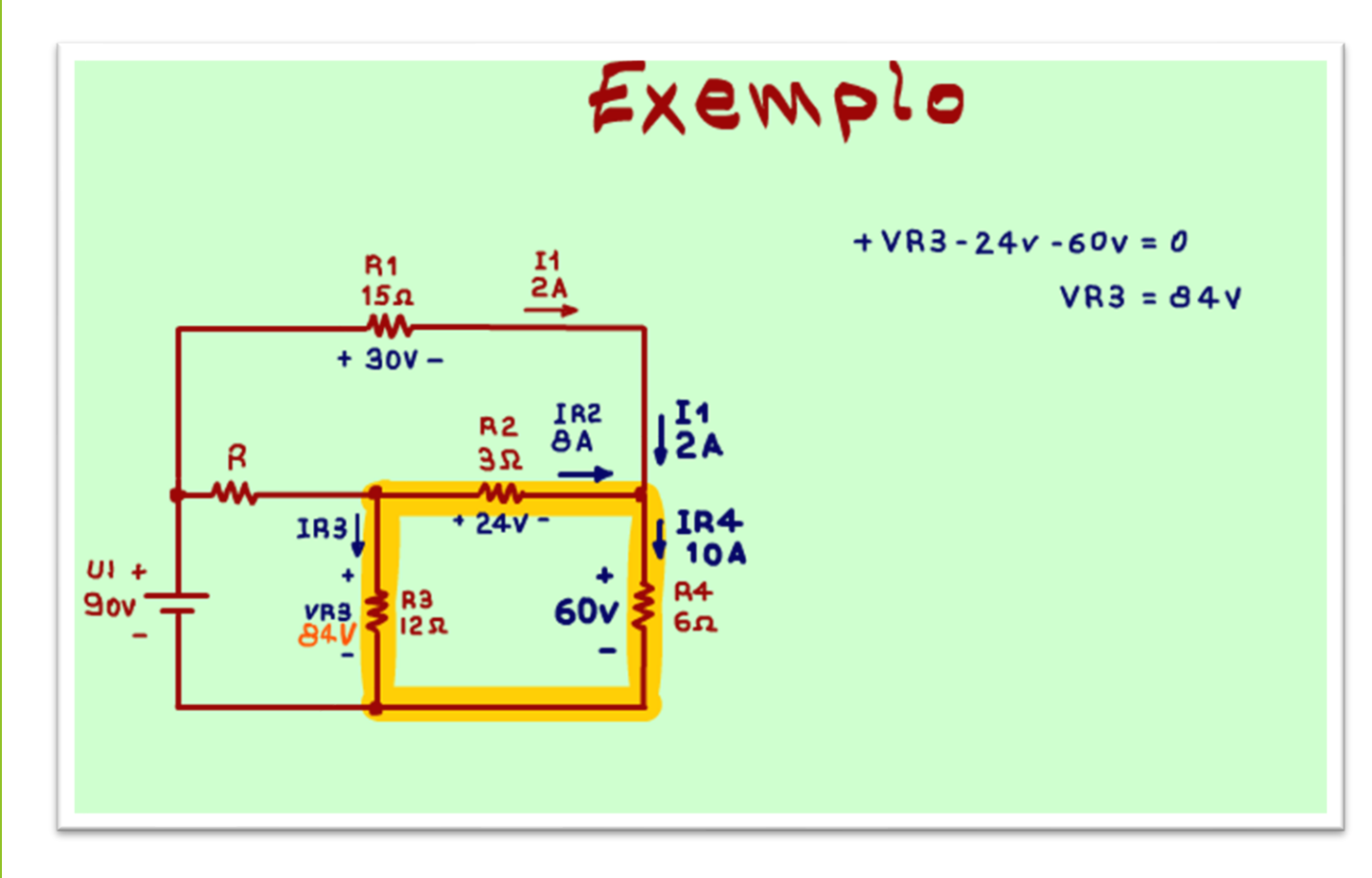

Escrevendo a equação, isolando a tensão sobre a resistência R3, VR3, essa tensão é igual a 84V.

Agora é só procurar uma malha que está faltando uma tensão, você localiza alguma.

Sim, a malha da figura, está faltando a tensão sobre a resistência R3, mas nessa malha não tem fonte, então terei que escrever a equação completa.

Tudo começa chutando o sentido da corrente na resistência R3, como só tem a fonte U1, então a corrente está descendo através da a resistência R3, como mostra a figura.

Agora fica fácil desenhar a polaridade na tensão sobre a resistência R3, o positivo para o lado que a corrente está entrando.

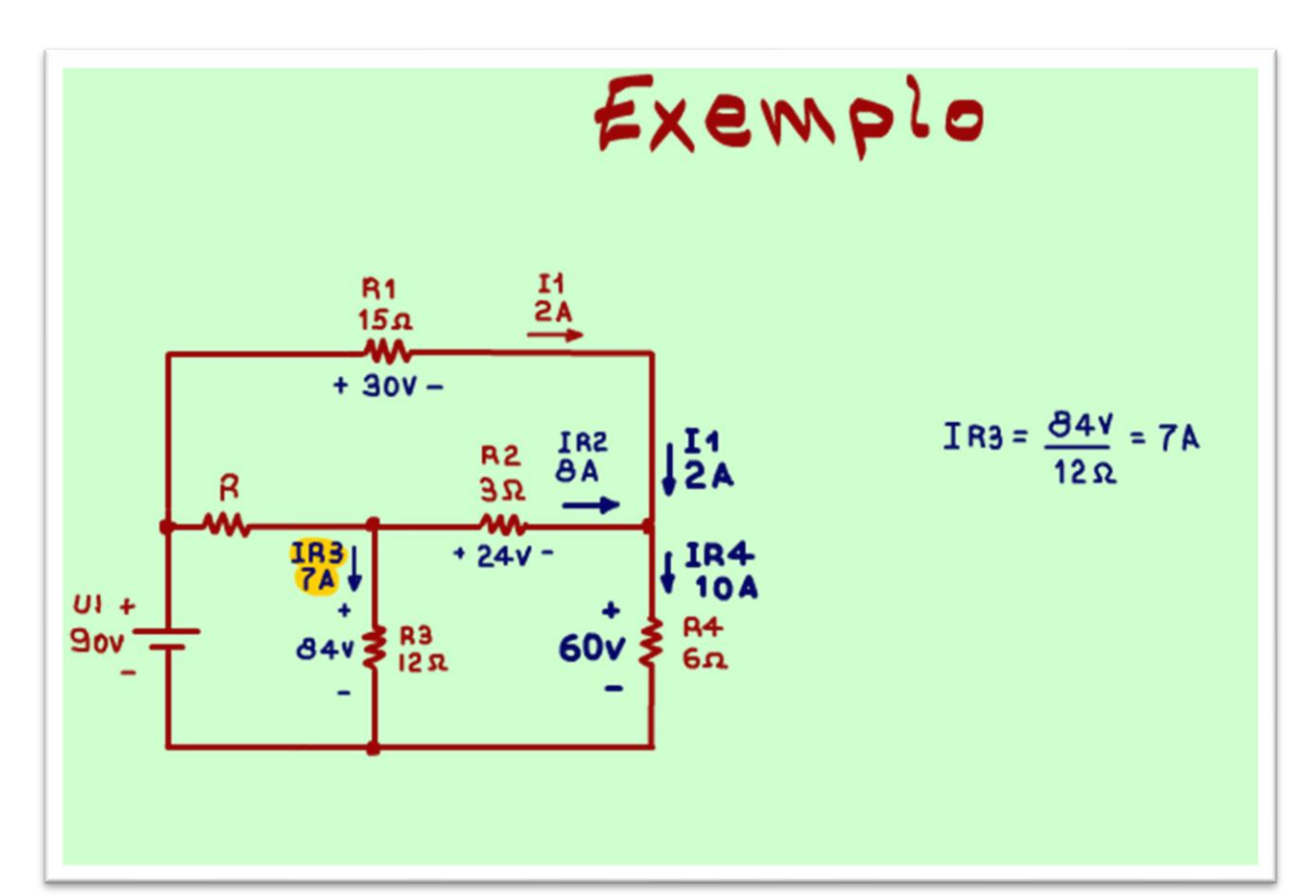

Veja a tensão sobre a resistência R3 escrita no diagrama.

A corrente sobre a resistência R3 IR3 fica fácil de calcular, LEI DE OHM simples, 84V dividido por 12 OHM isso dá 7A, veja no diagrama.

PROFESSOR BAIRROS 34

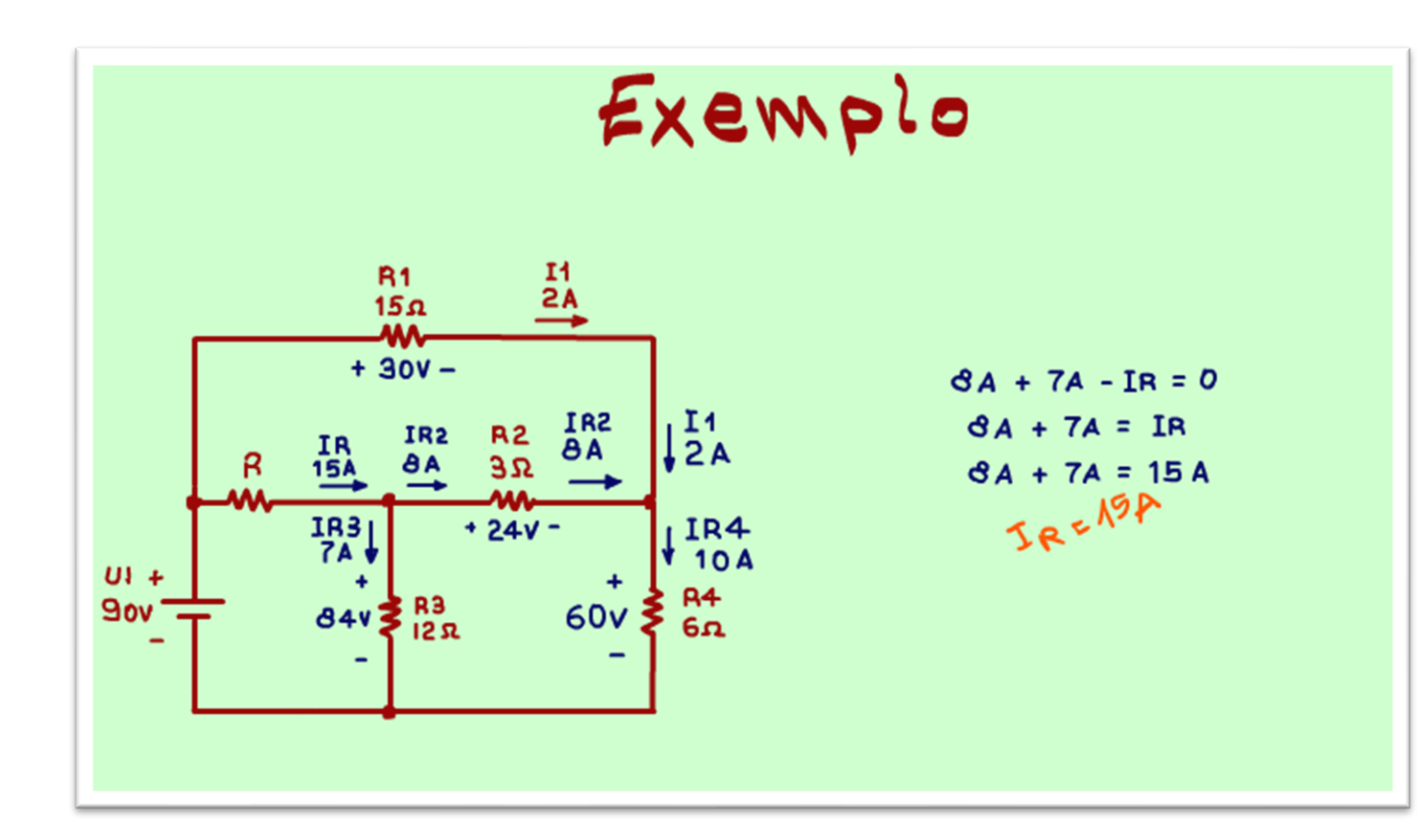

Olhando para o nó entre a resistência R, a resistência R2 e R3, fica fácil determinar a corrente sobre a resistência " $R$ ".

Está saindo 8A para R2, está saindo 7A para R3, então está entrando 15A que vem da resistência R.

Eu coloquei a equação da soma das correntes só para mostrar que você poderia ter usado essa equação para determinar a corrente na resistência R.

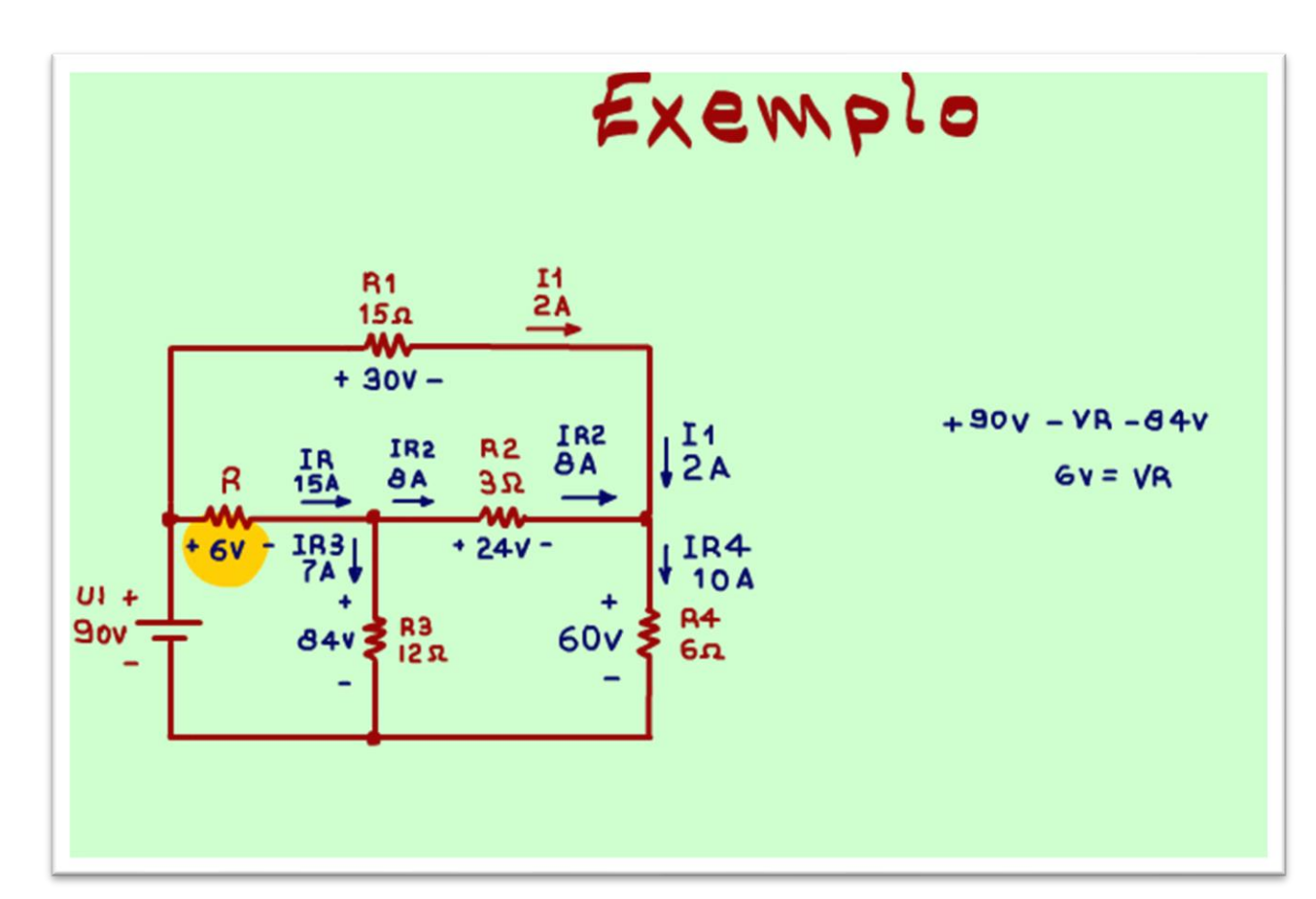

A tensão sobre a resistência R não pode ser calculada simplesmente usando a LEI DE OHM, isso porque você não sabe o valor da resistência, mas essa tensão pode ser encontrada usando alei das malhas, por exemplo na malha da figura.

Como eu conheço a corrente na resistência R, então a polaridade da tensão fica bem clara, o positivo do lado que a corrente está entrando.

Veja a equação levantada no sentido horário, agora você já entende tudo, a tensão sobre a resistência R é 6V.

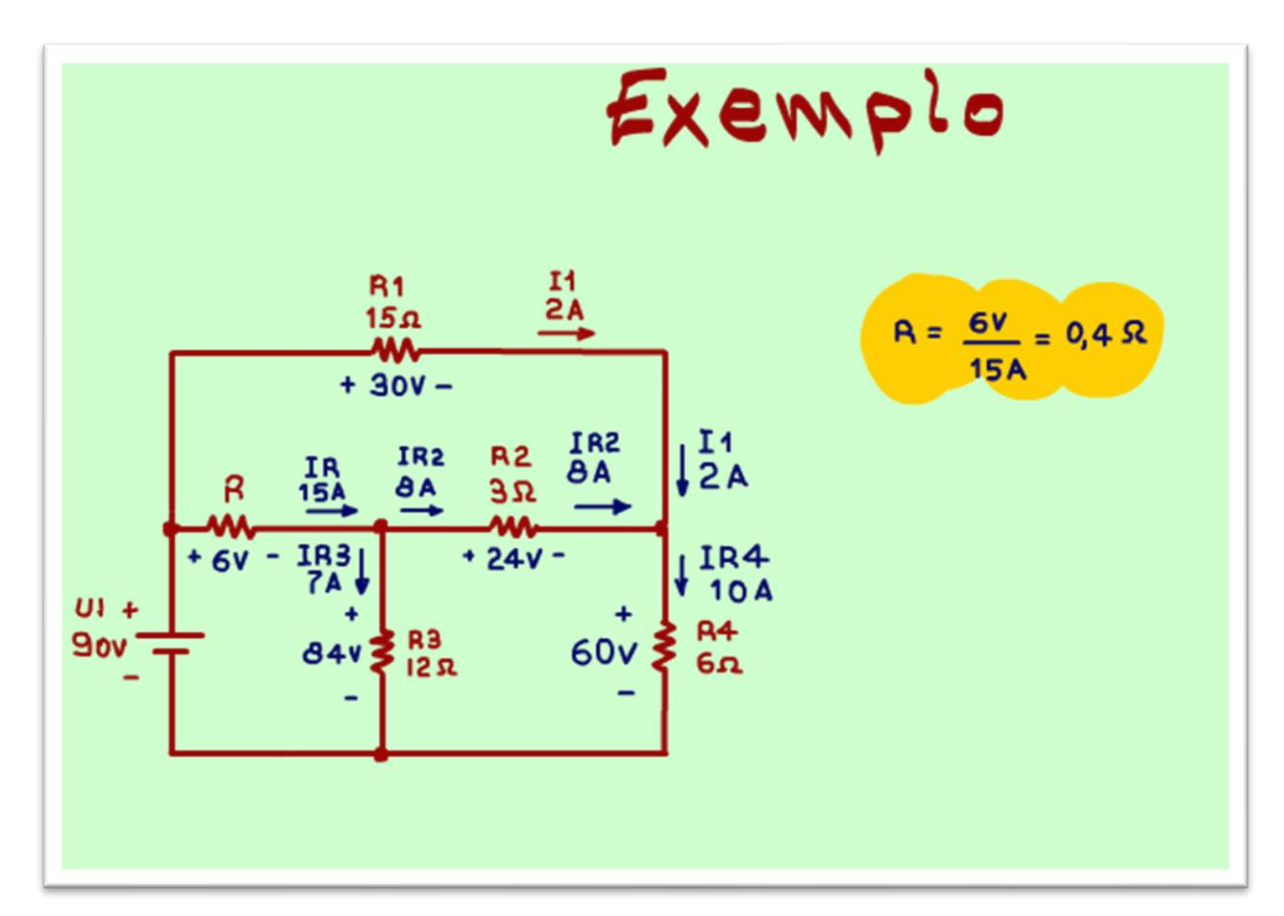

E agora o toque final, conhecendo a tensão e a corrente na resistência é só usar a LEI DE OHM para determinar a resistência, 6V dividido por 15A isso dá 0,4 OHM.

Esse tipo de cálculo é muito comum na eletrônica para determinar a resistência de shunt do controle de corrente das fontes.

Pronto, essa é a solução do exercício e agora você vai passar facilmente no vestibular.

#### <span id="page-38-0"></span>CONCLUSÃO.

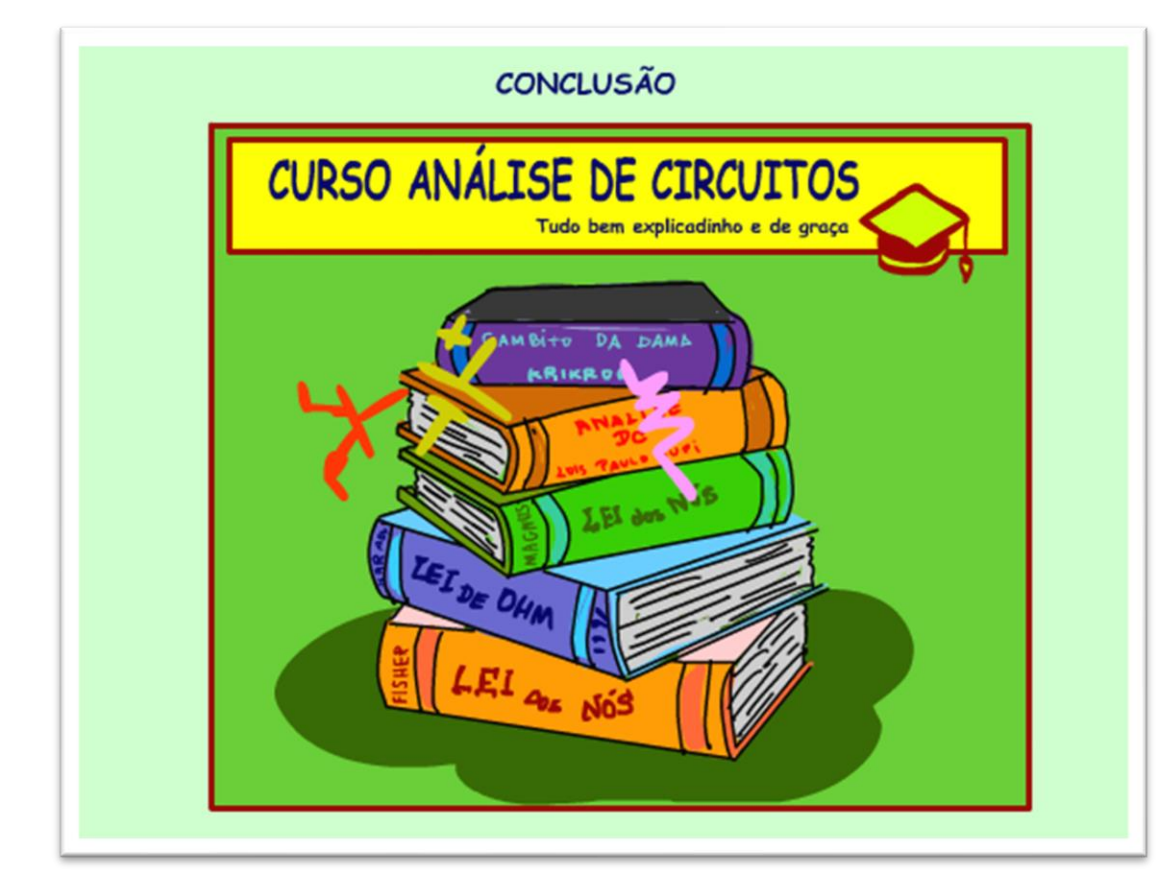

Parabéns, você fez um curso completo de análise de circuitos DC em um único tutorial, esse será o tutorial de referência, eu vou deixar esse vídeo na descrição de todos os meus outros vídeos, agora ninguém mais vai ter dúvidas de como analisar um circuito, e pronto pode passar na secretaria e pegar o diploma.

PROFESSOR BAIRROS 38

#### <span id="page-39-0"></span>CRÉDITOS

E por favor, se você não é inscrito, se inscreva e marque o sininho para receber as notificações do canal e não esqueça de deixar aquele like e compartilhar para dar uma força ao canal do professor bairros.

**Arthurzinho: E não tem site.**

Tem sim é [www.bairrospd.com](http://www.bairrospd.com/) lá você encontra o pdf e tutoriais sobre esse e outros assuntos da eletrônica

E fique atento ao canal do professor bairros para mais tutoriais sobre eletrônica, até lá!

INCRIÇÃO YOUTUBE: <https://www.youtube.com/@professorbairros> VISITE O SITE DO PROFESSOR BAIRROS LÁ TEM O PDF E MUITO MAIS

#### PARA AULAS ONLINE CONTATE VIA SITE

[www.bairrospd.com](http://www.bairrospd.com/)

SOM: pop alegre Mysteries -30 (fonte YOUTUBE)

Curso completo de análise de circuitos dc em um único tutorial.

Curso completo de análise de circuitos dc em um único tutorial.

Sim, é isso mesmo a proposta desse vídeo, e vou fazer isso de forma bem simples, analisando o exercício da figura um exercício que para ser resolvido precisa usar as três principais leis da análise de circuitos.

Vamos lá.

A melhor técnica para resolução de circuitos elétricos - parte 1 - com prof Renato Brito: <https://www.youtube.com/watch?v=4sKxeqfb2LA>

Assuntos relacionados.

SEO:

Curso completo de análise de circuito dc em um único tutorial, Curso completo de análise de circuito dc, análise de circuitos dc, análise de circuitos, circuitos dc, análise circuitos cc, análise de circuitos de corrente contínua,

YOUTUBE: [https://youtu.be/l3\\_fUDgQquU](https://youtu.be/l3_fUDgQquU)